# HP SOA Systinet

Software Version: 2.51, Standard Edition

# Reference Guide

Document Release Date: August 2007 Software Release Date: August 2007

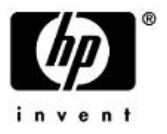

## Legal Notices

#### *Warranty*

The only warranties for HP products and services are set forth in the express warranty statements accompanying such products and services. Nothing herein should be construed as constituting an additional warranty. HP shall not be liable for technical or editorial errors or omissions contained herein.

The information contained herein is subject to change without notice.

#### *Restricted Rights Legend*

Confidential computer software. Valid license from HP required for possession, use or copying. Consistent with FAR 12.211 and 12.212, Commercial Computer Software, Computer Software Documentation, and Technical Data for Commercial Items are licensed to the U.S. Government under vendor's standard commercial license.

#### *Third-Party Web Sites*

Mercury provides links to external third-party Web sites to help you find supplemental information. Site content and availability may change without notice. Mercury makes no representations or warranties whatsoever as to site content or availability.

#### *Copyright Notices*

Copyright © 2006-2007, Hewlett-Packard Development Company, L.P.

#### *Trademark Notices*

Java™ is a US trademark of Sun Microsystems, Inc. Microsoft®, Windows® and Windows XP® are U.S. registered trademarks of Microsoft Corporation. IBM®, AIX® and WebSphere® are trademarks or registered trademarks of International Business Machines Corporation in the United States and/or other countries. BEA® and WebLogic® are registered trademarks of BEA Systems, Inc.

# Contents

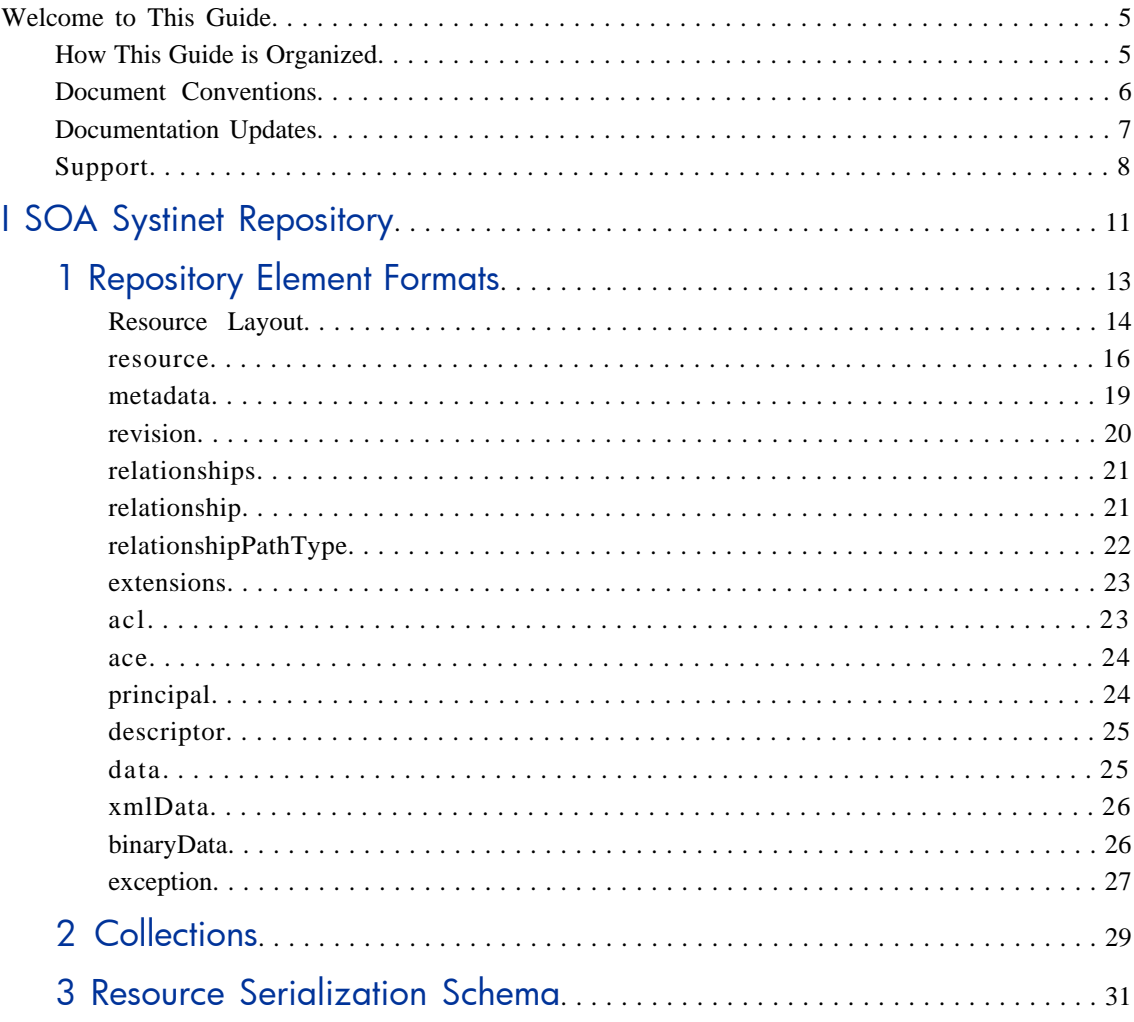

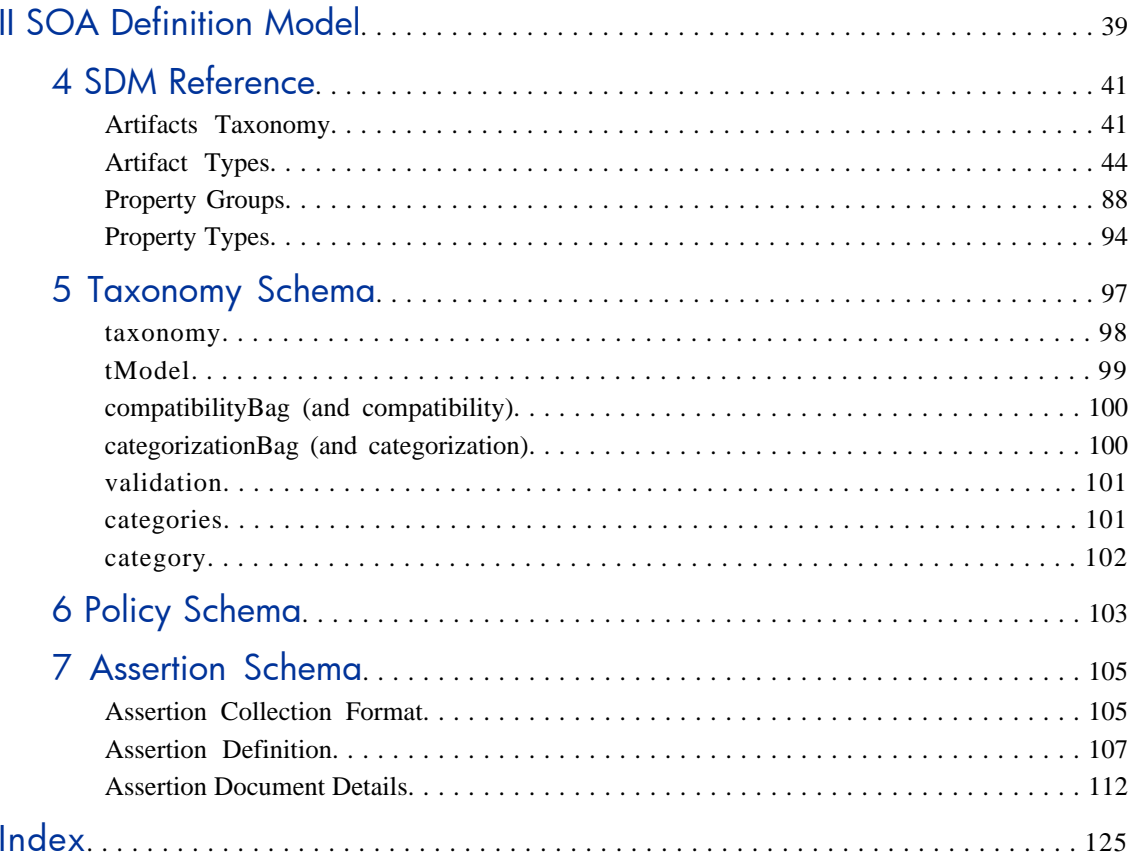

# <span id="page-4-0"></span>Welcome to This Guide

<span id="page-4-1"></span>Welcome to HP SOA Systinet, the foundation of Service Oriented Architecture, providing an enterprise with a single place to organize, understand, and manage information in its SOA. The standards-based architecture of SOA Systinet maximizes interoperability with other SOA products.

# How This Guide is Organized

SOA Systinet Overview and Introduction describes the basic concept of Services Oriented Architecture, how SOA Systinet manages an SOA, the architecture of the SOA Systinet family of products and an introduction to them.

It contains the following parts:

**[Part I, "SOA Systinet Repository".](#page-10-0)** A guide to the structure and format of the repository.

**[Part II, "SOA Definition Model"](#page-38-0).** A guide to the default SOA Definition Model used in SOA Systinet.

# <span id="page-5-0"></span>Document Conventions

The typographic conventions used in this document are:

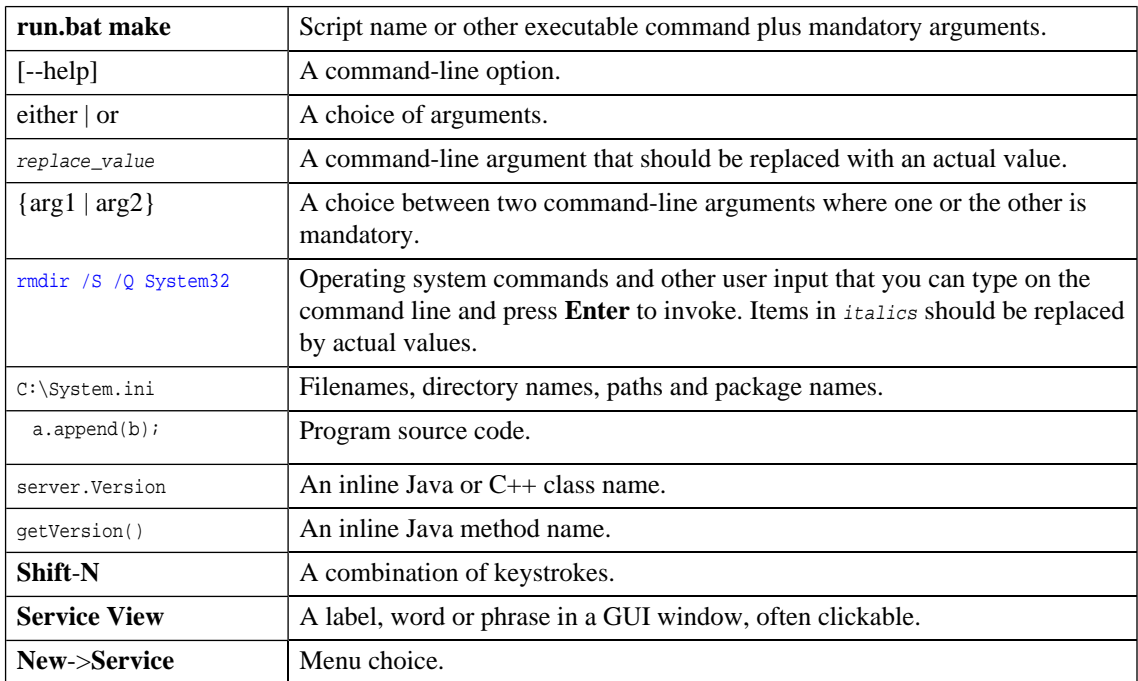

# <span id="page-6-0"></span>Documentation Updates

This manual's title page contains the following identifying information:

- Software version number
- Document release date, which changes each time the document is updated
- Software release date, which indicates the release date of this version of the software

To check for recent updates, or to verify that you are using the most recent edition of a document, go to:

**[http://ovweb.external.hp.com/lpe/doc\\_serv/](http://ovweb.external.hp.com/lpe/doc_serv/)**

# <span id="page-7-0"></span>Support

## Mercury Product Support

You can obtain support information for products formerly produced by Mercury as follows:

- If you work with an HP Software Services Integrator (SVI) partner (**[http://h20230.www2.hp.](http://h20230.www2.hp.com/svi_partner_list.jsp) [com/svi\\_partner\\_list.jsp](http://h20230.www2.hp.com/svi_partner_list.jsp)**), contact your SVI agent.
- If you have an active HP Software support contract, visit the HP Software Support Web site and use the Self-Solve Knowledge Search to find answers to technical questions.
- For the latest information about support processes and tools available for products formerly produced by Mercury, we encourage you to visit the Mercury Customer Support Web site at: **[http://hp.](http://hp.com/go/hpsoftwaresupport) [com/go/hpsoftwaresupport](http://hp.com/go/hpsoftwaresupport)**.
- For the latest information about support processes and tools available for products formerly produced by Systinet, we encourage you to visit the Systinet Online Support Web site at: **[http://www.systinet.](http://www.systinet.com/support/index) [com/support/index](http://www.systinet.com/support/index)**.
- If you have additional questions, contact your HP Sales Representative.

## HP Software Support

You can visit the HP Software Support Web site at:

#### **<http://www.hp.com/go/hpsoftwaresupport>**

HP Software online support provides an efficient way to access interactive technical support tools. As a valued support customer, you can benefit by using the support site to:

- Search for knowledge documents of interest
- Submit and track support cases and enhancement requests
- Download software patches
- Manage support contracts
- Look up HP support contacts
- Review information about available services
- Enter into discussions with other software customers
- Research and register for software training

Most of the support areas require that you register as an HP Passport user and sign in. Many also require a support contract. To find more information about access levels, go to: [http://h20230.www2.hp.](http://h20230.www2.hp.com/new_access_levels.jsp) [com/new\\_access\\_levels.jsp](http://h20230.www2.hp.com/new_access_levels.jsp)

To register for an HP Passport ID, go to: <http://h20229.www2.hp.com/passport-registration.html>

# <span id="page-10-0"></span>Part I. SOA Systinet Repository

This part is a reference to the format and structure of the repository.

This part contains the following chapters:

- [Repository Element Formats on page 13.](#page-12-0) The XML representation of elements in the repository.
- [Collections on page 29](#page-28-0). The default resource collections contained in SOA Systinet.
- [Resource Serialization Schema on page 31](#page-30-0). The XML representation of resources and their metadata.

# <span id="page-12-0"></span>**Repository Element Formats**

The repository is composed of resources. A resource is document or collection. Collections are containers of documents. Collection can also contain collection.

Resource is described by data and metadata. For each resource there is an association with various types of data and metadata.

Each resource in the repository can be represented using a canonical XML format. A REST-based application program interface uses this format. Read more about this API in the Developer Guide.

The subsections that follow describe resources in XML elements of this format starting with the root element resource. The target namespace of the schema for a canonical XML format is http://systinet.com/2005/05/soa/resource. The complete schema is given in [Resource Serialization Schema](#page-30-0) [on page 31.](#page-30-0)

*Metadata from nature of SOA Systinet can be divided into two groups: general metadata and SOA artifacts*. General metadata describe documents in general repository terms such as revision, owner or creator. *SOA artifacts describe documents in terms of Service Oriented Architecture — represented by SOA Definition Model (SDM) —* such as lifecycle stage or relationship. Also *descriptor* or *SDM descriptor* are used in SOA Systinet; they're both synonyms for SOA artifacts.

The types of metadata associated with a resource are summarized in the following table:

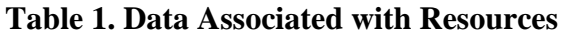

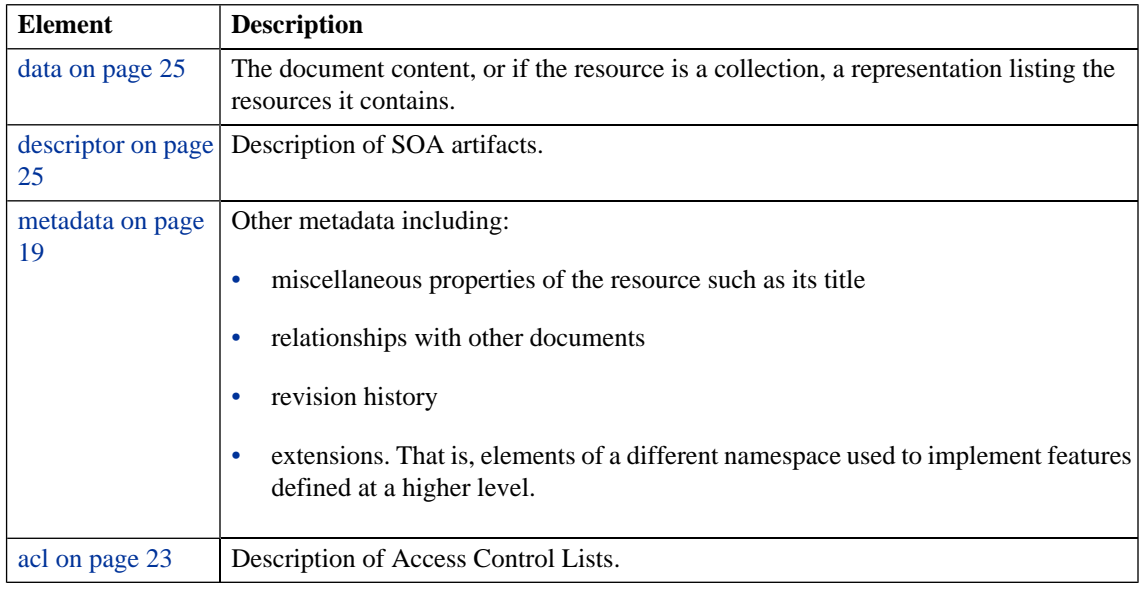

# <span id="page-13-0"></span>Resource Layout

SDM metadata is available as artifact descriptors via the REST interface. This metadata forms part of the resource representation.

**Figure 1. REST Resource Layout.**

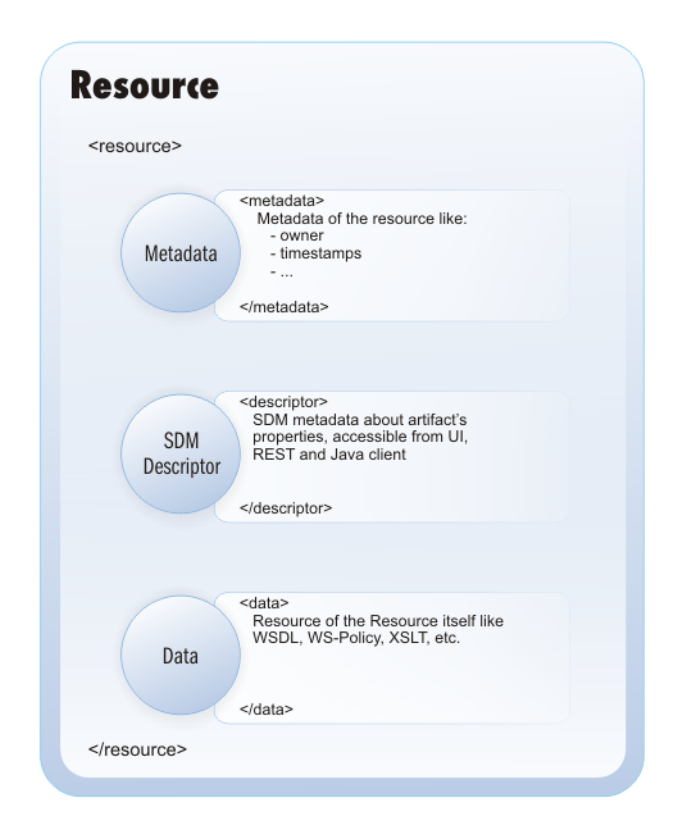

An artifact descriptor representation of the resource can be obtained using desc within the REST interface – the URL has a format like this:

http://hostname:port/soa/systinet/platform/rest/repository/businessServiceArtifacts/ FTPBusinessService?desc

An XML schema description for the artifact descriptors is available in the directory PLATFORM\_HOME/conf/sdm/xsd.

 $\blacktriangleright$ **Note:** The descriptor of the document must be valid for the collection, in which it is located. This means that it is not possible to create a document with descriptor in collection which is not described in SDM or create for example a person artifact in wsdls collection.

Once the server is started, you may find a low-level technical description of the SDM either in the file PLATFORM\_HOME/conf/sdm/sdmConfig.html or in the repository:

• <http://localhost:8080/soa/systinet/platform/rest/repository/sdm/sdmConfig.html>

<span id="page-15-0"></span>**Note:** Please change the hostname and the port in the URL according to your installation settings.

#### resource

This is the root element of the XML representation of resources.

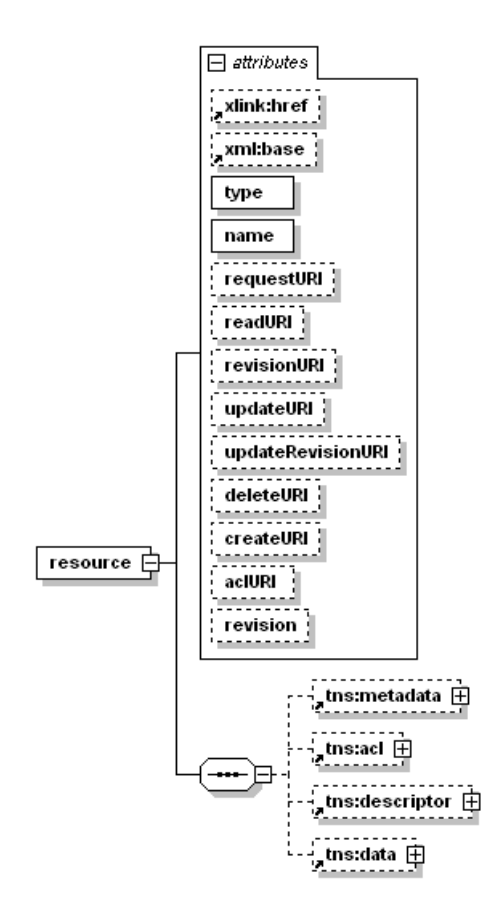

The high level structure was introduced in the Concept Guide and is reflected in [Table 3 on page 19.](#page-18-1)

Many of the attributes are required http responses, as described in REST Representations in the Developer Guide.

## **Table 2. Attributes**

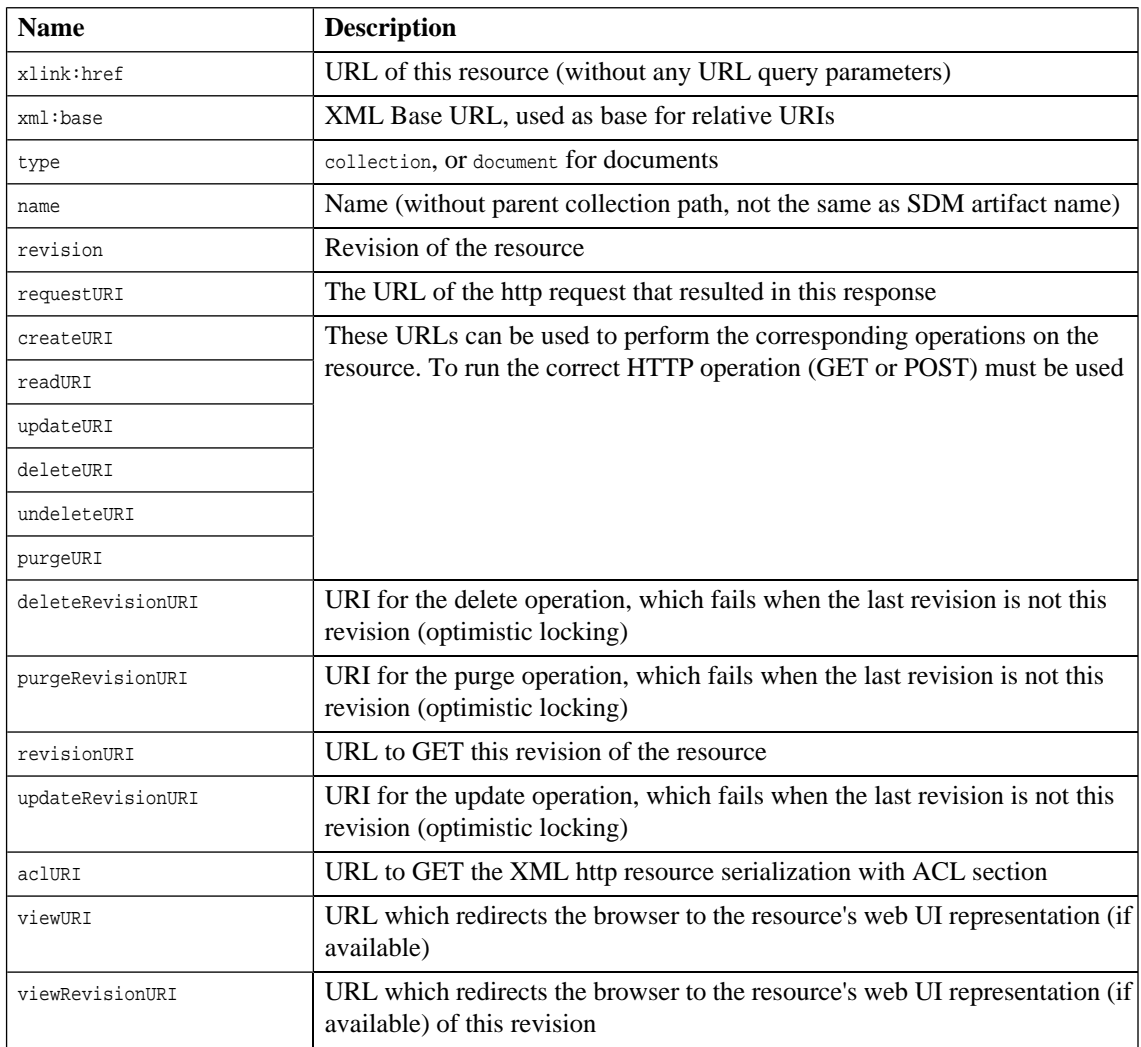

#### <span id="page-18-1"></span>**Table 3. Content**

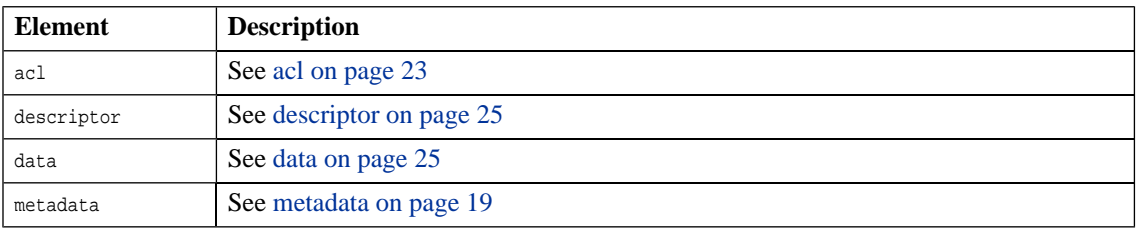

# <span id="page-18-0"></span>metadata

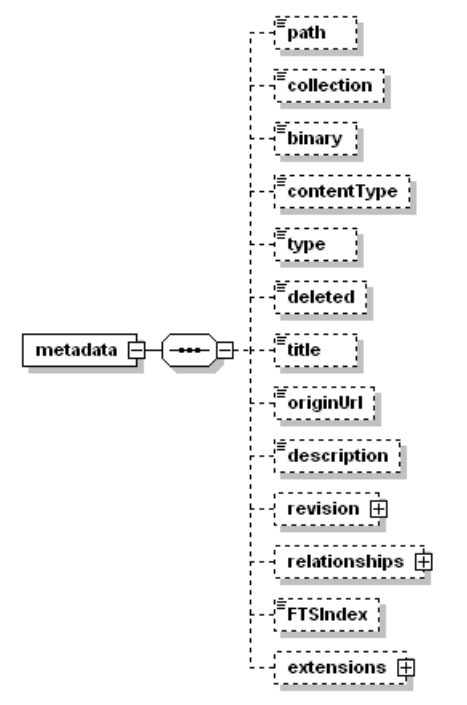

The element metadata can contain a number of simple elements representing properties of the resource.

## **Table 4. Content**

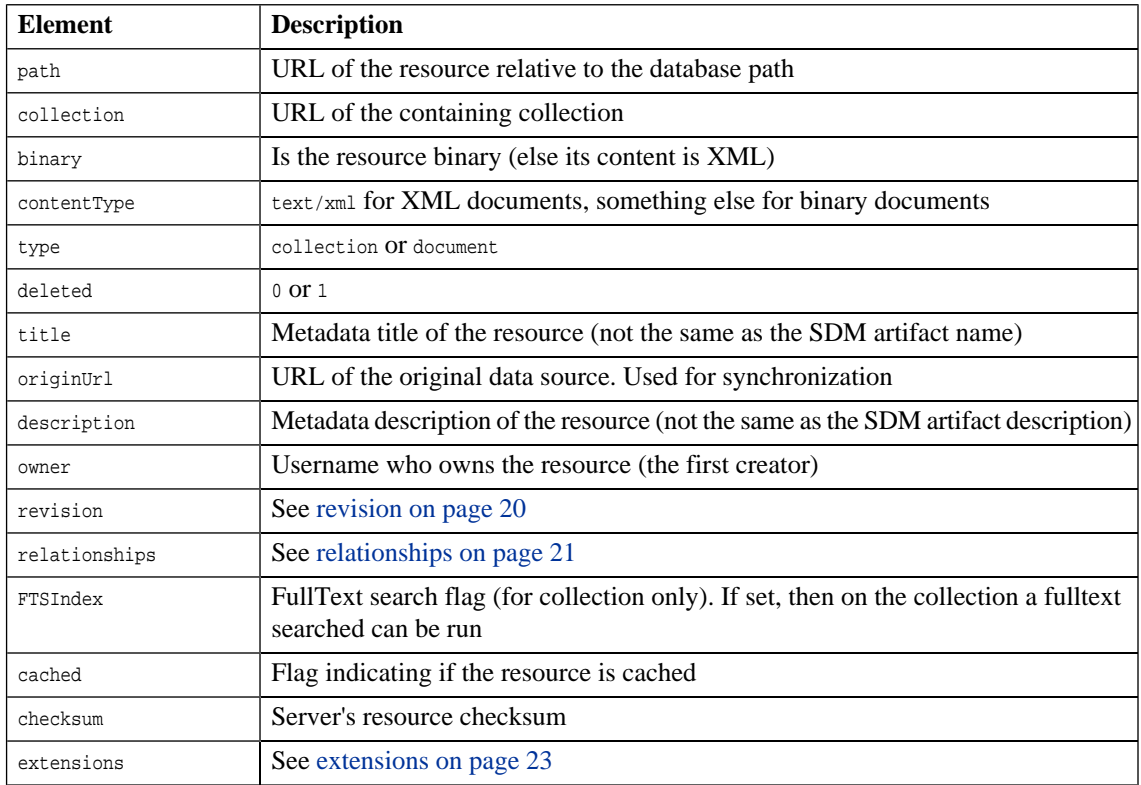

# <span id="page-19-0"></span>revision

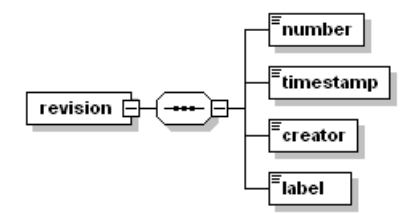

The element revision contains the following mandatory elements.

### **Table 5. Content**

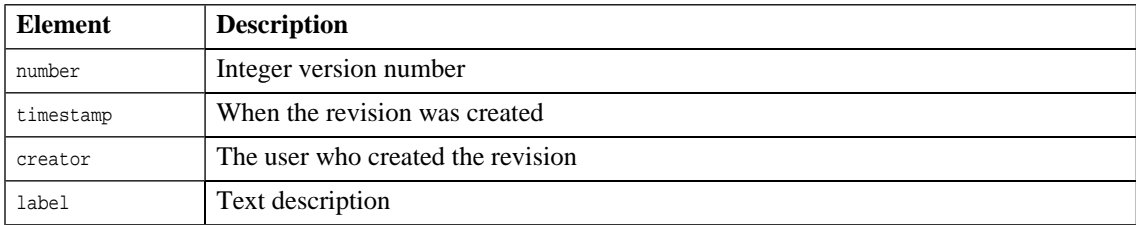

<span id="page-20-0"></span>For more information see the Revision History section in the HP Systinet User Guide.

# relationships

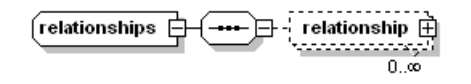

The element relationships contains zero or more relationship elements.

#### **Table 6. Content**

<span id="page-20-1"></span>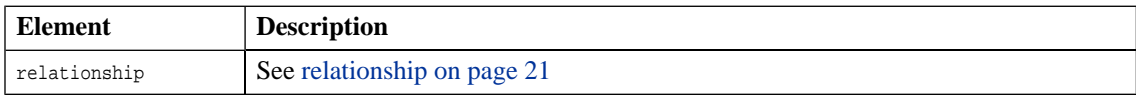

## relationship

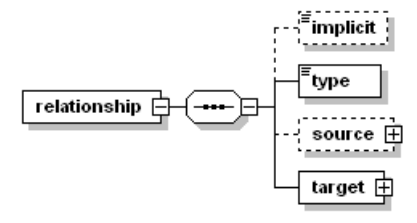

Each element relationship contains the following elements.

*Repository Element Formats 21*

### **Table 7. Content**

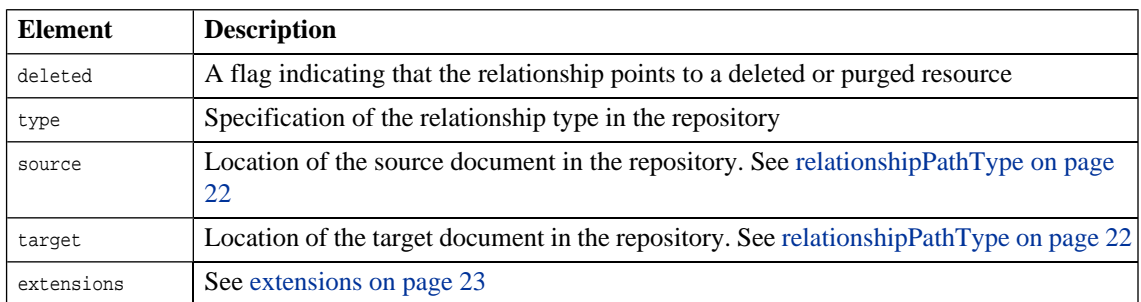

# <span id="page-21-0"></span>relationshipPathType

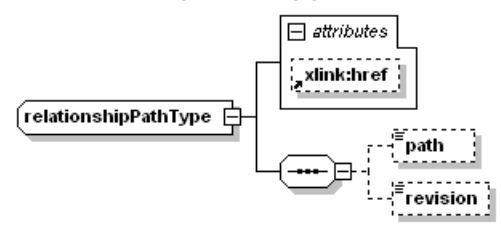

This is the element containing the source and target information for relationship elements.

### **Table 8. Attributes**

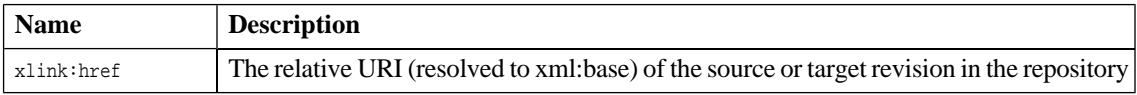

#### **Table 9. Content**

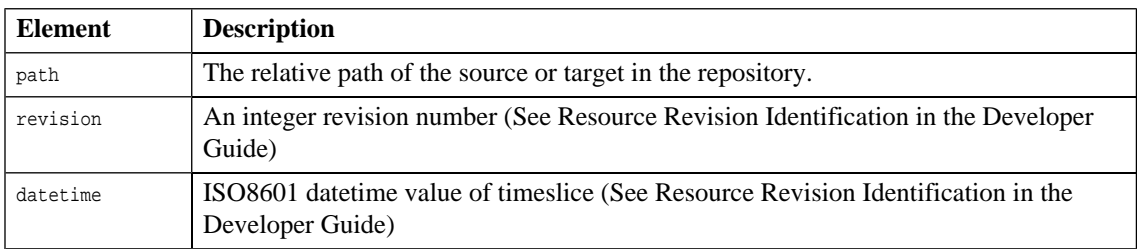

## <span id="page-22-0"></span>extensions

<span id="page-22-1"></span>The optional element extensions can contain a sequence of elements from any namespace. It is used to meet requirements that the repository does not explicitly cater for.

## acl

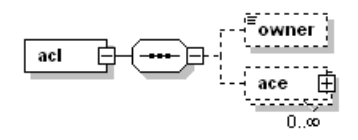

The element acl can have an owner element and one or more ace elements.

#### **Table 10. Content**

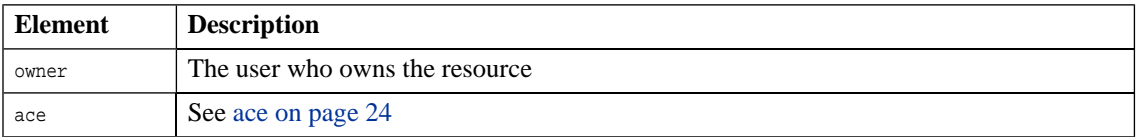

#### <span id="page-23-0"></span>ace

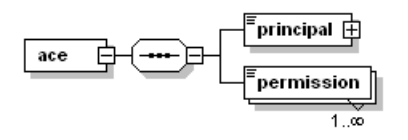

The element ace specifies one or more permissions that a user or group has for the resource.

#### **Table 11. Content**

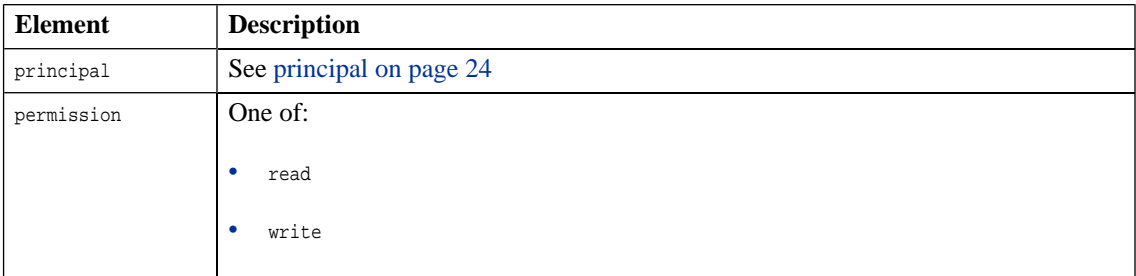

# <span id="page-23-1"></span>principal

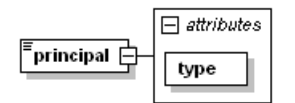

The element principal contains the name of a user or group.

### **Table 12. Attributes**

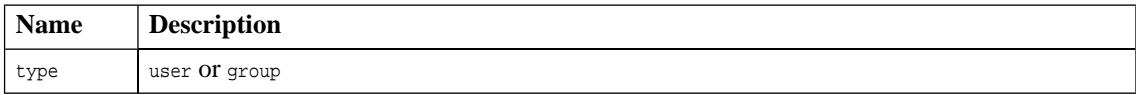

# <span id="page-24-0"></span>descriptor

If the resource is an SOA artifact, a descriptor element may contain metadata describing it. This metadata represents the properties of the artifact as specified in Artifacts in the Concept Guide. This schema allows any element content from another namespace because it is designed to be general purpose where possible. However, in SOA Systinet the content will comply to one of the schemas included in the distribution directory etc/sdm/xsd.

## <span id="page-24-1"></span>data

The element data contains the content or other representation of the resource. The content is one of the optional elements in [Table 14 on page 25.](#page-24-2)

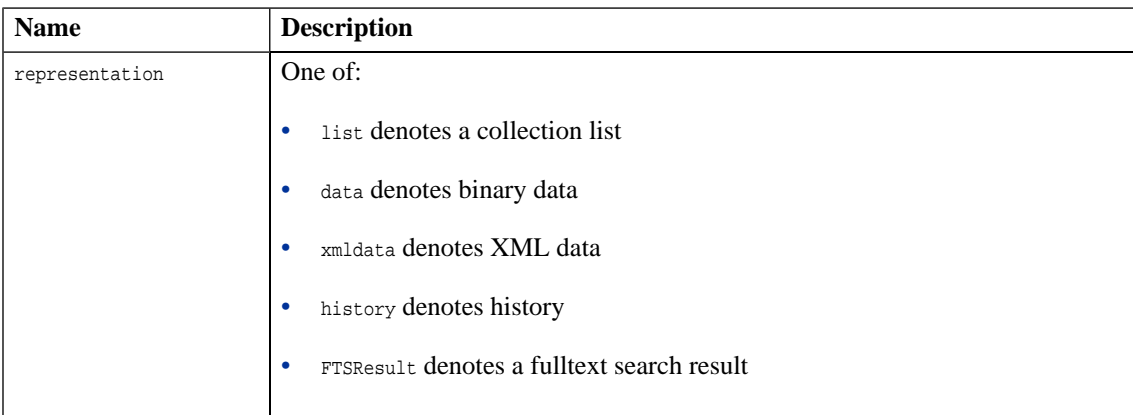

### **Table 13. Attributes**

### <span id="page-24-2"></span>**Table 14. Content**

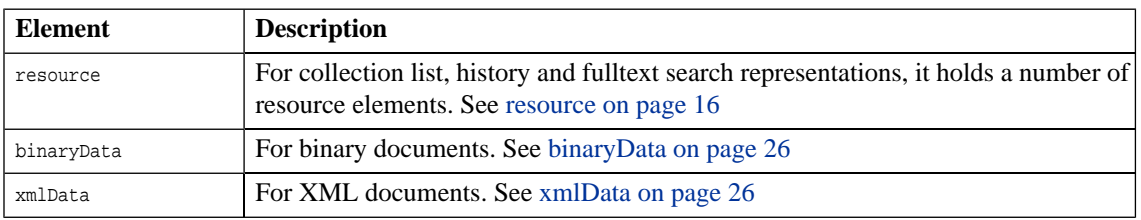

# <span id="page-25-0"></span>xmlData

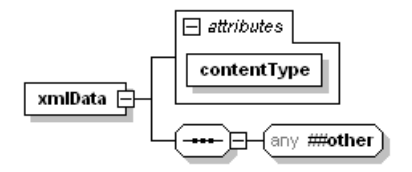

The element xmlData is used in data to represent the data of an XML document. The content can be any XML element.

#### **Table 15. Attributes**

<span id="page-25-1"></span>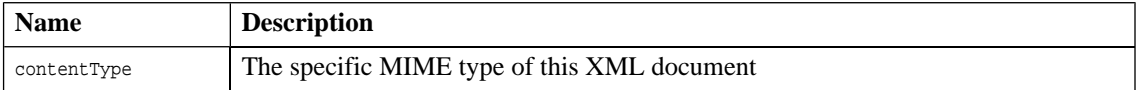

# binaryData

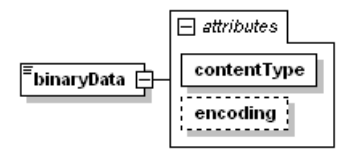

The element binaryData is the alternative to xmlData and allows for other data formats. If encoding is not set, then the element contains text data.

#### **Table 16. Attributes**

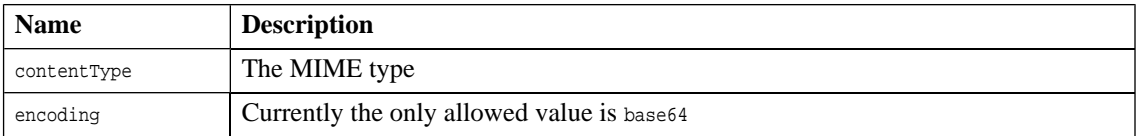

# <span id="page-26-0"></span>exception

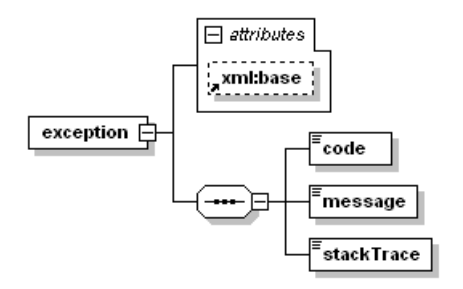

The element exception is defined in the resource schema for use with the http interface described in REST Interface in the Developer Guide.

### **Table 17. Attributes**

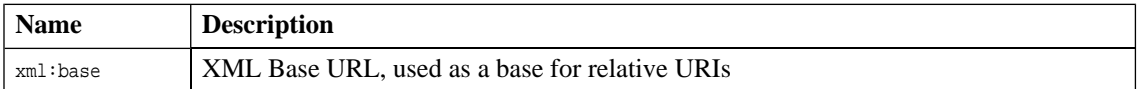

#### **Table 18. Content**

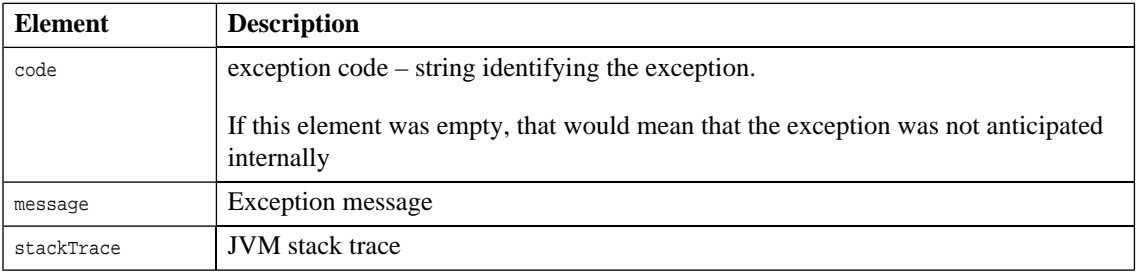

# <span id="page-28-0"></span>2 Collections

A collection is a type of repository resource. There are two kinds of collections:

- Generic repository collections.
- Collections defined by the SDM.

The list of collections can be found in the PLATFORM\_HOME/conf/sdm/sdm.xml file.

# <span id="page-30-0"></span>3 Resource Serialization Schema

This schema specifies the XML representation of resources and their metatdata. XQueries act on resources in this format. It is also used by the REST XML communications model described in REST Representations in the Developer Guide.

```
<?xml version="1.0" encoding="UTF-8"?>
<xsd:schema xmlns:xsd="http://www.w3.org/2001/XMLSchema"
             xmlns:xlink="http://www.w3.org/1999/xlink"
             xmlns:rest="http://systinet.com/2005/05/soa/resource"
             xmlns:xml="http://www.w3.org/XML/1998/namespace"
             targetNamespace="http://systinet.com/2005/05/soa/resource"
             elementFormDefault="qualified">
     <xsd:import namespace="http://www.w3.org/1999/xlink" schemaLocation="xlink.xsd"/>
     <xsd:import namespace="http://www.w3.org/XML/1998/namespace" schemaLocation="xml.xsd"/>
     <!-- Serialization of Resource in REST -->
     <xsd:element name="resource">
         <xsd:complexType>
             <xsd:sequence>
                 <xsd:element ref="rest:metadata" minOccurs="0" maxOccurs="1"/>
                 <xsd:element ref="rest:acl" minOccurs="0" maxOccurs="1"/>
                 <xsd:element ref="rest:descriptor" minOccurs="0" maxOccurs="1"/>
                 <xsd:element ref="rest:data" minOccurs="0" maxOccurs="1"/>
                 <xsd:any namespace="##any" processContents="lax" minOccurs="0" maxOccurs="unbounded"/>
             </xsd:sequence>
             <!-- URI of the resource -->
             <xsd:attribute ref="xlink:href" use="optional"/>
             <!-- XML base -->
             <xsd:attribute ref="xml:base" use="optional"/>
             <!-- type of the resource -->
             <xsd:attribute name="type" type="rest:resourceType" use="required"/>
             <!-- name of the resource -->
             <xsd:attribute name="name" type="xsd:string" use="required"/>
             <!-- used request URI -->
             <xsd:attribute name="requestURI" type="xsd:anyURI" use="optional"/>
             <!-- readURI -->
             <xsd:attribute name="readURI" type="xsd:anyURI" use="optional"/>
```

```
 <!-- revisionURI -->
         <xsd:attribute name="revisionURI" type="xsd:anyURI" use="optional"/>
         <!-- updateURI -->
         <xsd:attribute name="updateURI" type="xsd:anyURI" use="optional"/>
         <!-- update revision URI -->
         <xsd:attribute name="updateRevisionURI" type="xsd:anyURI" use="optional"/>
         <!-- deleteURI -->
         <xsd:attribute name="deleteURI" type="xsd:anyURI" use="optional"/>
         <!-- delete Revision URI -->
         <xsd:attribute name="deleteRevisionURI" type="xsd:anyURI" use="optional"/>
         <!-- undeleteURI -->
         <xsd:attribute name="undeleteURI" type="xsd:anyURI" use="optional"/>
         <!-- purge URI-->
         <xsd:attribute name="purgeURI" type="xsd:anyURI" use="optional"/>
         <!-- purge Revision URI-->
         <xsd:attribute name="purgeRevisionURI" type="xsd:anyURI" use="optional"/>
         <!-- view URI -->
         <xsd:attribute name="viewURI" type="xsd:anyURI" use="optional"/>
         <!-- view revision URI -->
         <xsd:attribute name="viewRevisionURI" type="xsd:anyURI" use="optional"/>
         <!-- createURI (for collection only)-->
         <xsd:attribute name="createURI" type="xsd:anyURI" use="optional"/>
        \leftarrow -- acl uri -->
         <xsd:attribute name="aclURI" type="xsd:anyURI" use="optional"/>
         <!-- revision -->
         <xsd:attribute name="revision" type="xsd:int" use="optional"/>
         <xsd:anyAttribute namespace="##any" processContents="lax"/>
     </xsd:complexType>
 </xsd:element>
 <xsd:element name="metadata">
     <xsd:complexType>
         <xsd:sequence>
             <xsd:element name="path" type="xsd:anyURI" minOccurs="0" maxOccurs="1"/>
             <xsd:element name="collection" type="xsd:string" minOccurs="0" maxOccurs="1"/>
             <xsd:element name="binary" type="xsd:boolean" minOccurs="0" maxOccurs="1"/>
             <xsd:element name="contentType" type="xsd:string" minOccurs="0" maxOccurs="1"/>
             <xsd:element name="type" type="rest:resourceType" minOccurs="0" maxOccurs="1"/>
             <xsd:element name="deleted" type="xsd:boolean" minOccurs="0" maxOccurs="1"/>
             <xsd:element name="title" type="xsd:string" minOccurs="0" maxOccurs="1"/>
             <xsd:element name="originUrl" type="xsd:anyURI" minOccurs="0" maxOccurs="1"/>
             <xsd:element name="description" type="xsd:string" minOccurs="0" maxOccurs="1"/>
             <xsd:element name="owner" type="xsd:string" minOccurs="0" maxOccurs="1"/>
             <xsd:element name="revision" minOccurs="0" maxOccurs="1">
                 <xsd:complexType>
```

```
 <xsd:sequence>
                              <xsd:element name="number" type="xsd:int" minOccurs="1" maxOccurs="1"/>
                            <xsd:element name="timestamp" type="xsd:string" minOccurs="1" maxOccurs="1"/>
                              <xsd:element name="creator" type="xsd:string" minOccurs="1" maxOccurs="1"/>
                              <xsd:element name="label" type="xsd:string" minOccurs="1" maxOccurs="1"/>
                              <xsd:element name="last" type="xsd:int" nillable="true" minOccurs="0" 
maxOccurs="1"/>
                              <xsd:any namespace="##any" processContents="lax" minOccurs="0" 
maxOccurs="unbounded"/>
                          </xsd:sequence>
                     </xsd:complexType>
                 </xsd:element>
                <xsd:element name="relationships" type="rest:relationships" minOccurs="0" maxOccurs="1"/>
                 <xsd:element name="FTSIndex" type="xsd:boolean" minOccurs="0" maxOccurs="1"/>
                 <xsd:element name="cached" type="xsd:boolean" minOccurs="0" maxOccurs="1"/>
                 <xsd:element name="checksum" type="xsd:long" minOccurs="0" maxOccurs="1"/>
                 <xsd:element ref="rest:extensions" minOccurs="0" maxOccurs="1"/>
                 <xsd:any namespace="##any" processContents="lax" minOccurs="0" maxOccurs="unbounded"/>
             </xsd:sequence>
         </xsd:complexType>
     </xsd:element>
     <xsd:complexType name="relationships">
         <xsd:sequence>
             <xsd:element name="relationship" minOccurs="0" maxOccurs="unbounded">
                 <xsd:complexType>
                     <xsd:sequence>
                          <xsd:element name="deleted" type="xsd:boolean" minOccurs="0" maxOccurs="1"/>
                          <xsd:element name="type" type="xsd:string" minOccurs="1" maxOccurs="1"/>
                          <xsd:element name="source" type="rest:relationshipPathType" minOccurs="0" 
maxOccurs="1"/>
                          <xsd:element name="target" type="rest:relationshipPathType" minOccurs="1" 
maxOccurs="1"/>
                          <xsd:element ref="rest:extensions" minOccurs="0" maxOccurs="1"/>
                          <xsd:any namespace="##any" processContents="lax" minOccurs="0" 
maxOccurs="unbounded"/>
                     </xsd:sequence>
                 </xsd:complexType>
             </xsd:element>
         </xsd:sequence>
     </xsd:complexType>
```
*Resource Serialization Schema 33*

```
 <xsd:complexType name="relationshipPathType">
     <xsd:sequence>
         <xsd:element name="path" type="xsd:anyURI" minOccurs="0" maxOccurs="1"/>
         <xsd:element name="revision" type="xsd:int" minOccurs="0" maxOccurs="1"/>
         <xsd:element name="datetime" type="xsd:dateTime" minOccurs="0" maxOccurs="1"/>
         <xsd:any namespace="##any" processContents="lax" minOccurs="0" maxOccurs="unbounded"/>
     </xsd:sequence>
     <xsd:attribute ref="xlink:href" use="optional"/>
 </xsd:complexType>
 <xsd:element name="extensions">
     <xsd:complexType>
         <xsd:sequence>
             <xsd:any namespace="##any" processContents="lax" minOccurs="0" maxOccurs="unbounded"/>
         </xsd:sequence>
     </xsd:complexType>
 </xsd:element>
 <xsd:element name="descriptor">
     <xsd:complexType>
         <xsd:sequence>
             <xsd:any namespace="##other" processContents="skip" minOccurs="0" maxOccurs="1"/>
         </xsd:sequence>
     </xsd:complexType>
 </xsd:element>
 <xsd:element name="data">
     <xsd:complexType>
         <xsd:sequence>
             <!-- for representation of listing of collections-->
             <xsd:element ref="rest:resource" minOccurs="0" maxOccurs="unbounded"/>
             <!-- for representation of binary data (see encoding and contentType)-->
             <xsd:element name="binaryData" minOccurs="0" maxOccurs="1">
                 <xsd:complexType>
                      <xsd:simpleContent>
                          <xsd:extension base="xsd:string">
                              <xsd:attribute name="contentType" type="xsd:string" use="required"/>
                              <xsd:attribute name="encoding" use="optional">
                                  <xsd:simpleType>
                                      <xsd:restriction base="xsd:string">
                                          <xsd:enumeration value="base64"/>
                                      </xsd:restriction>
                                  </xsd:simpleType>
                              </xsd:attribute>
                          </xsd:extension>
                      </xsd:simpleContent>
                  </xsd:complexType>
```

```
 </xsd:element>
                 <!-- for representation of XML data (see contentType on "content")-->
                 <xsd:element name="xmlData" minOccurs="0" maxOccurs="1">
                     <xsd:complexType>
                          <xsd:sequence>
                              <xsd:any processContents="skip" namespace="##other" minOccurs="1" 
maxOccurs="1"/>
                          </xsd:sequence>
                          <xsd:attribute name="contentType" type="xsd:string" use="optional"/>
                          <xsd:attribute ref="xml:base" use="optional"/>
                     </xsd:complexType>
                 </xsd:element>
                 <!-- for representation of XQuery result -->
                 <xsd:element name="xqueryResult" minOccurs="0" maxOccurs="unbounded">
                     <xsd:complexType>
                          <xsd:choice>
                            <xsd:element name="textResult" type="xsd:string" minOccurs="1" maxOccurs="1"/>
                              <xsd:element name="nodeResult" minOccurs="1" maxOccurs="1">
                                  <xsd:complexType>
                                      <xsd:sequence>
                                         <xsd:any processContents="skip" namespace="##other" minOccurs="1"
 maxOccurs="1"/>
                                      </xsd:sequence>
                                  </xsd:complexType>
                              </xsd:element>
                          </xsd:choice>
                     </xsd:complexType>
                 </xsd:element>
                 <xsd:any namespace="##any" processContents="lax" minOccurs="0" maxOccurs="unbounded"/>
             </xsd:sequence>
             <xsd:attribute name="representation">
                 <xsd:simpleType>
                     <xsd:restriction base="xsd:string">
                         <xsd:enumeration value="list"/>
                         <!-- collection's sub-resources -->
                          <xsd:enumeration value="data"/>
                         <!-- binary document's data -->
                          <xsd:enumeration value="xmldata"/>
                          <!-- xml document's data-->
                          <xsd:enumeration value="history"/>
                         <!-- history of document -->
                          <xsd:enumeration value="xqueryResult"/>
```

```
 <!-- xquery result -->
```
<xsd:enumeration value="FTSResult"/>

```
 <!-- full text search result -->
                      </xsd:restriction>
                 </xsd:simpleType>
             </xsd:attribute>
             <!-- page, pageSize and totalItemCount: used only if representation is list and paging is 
turned on -->
             <xsd:attribute name="page" use="optional">
                 <xsd:simpleType>
                     <xsd:restriction base="xsd:unsignedInt">
                          <xsd:minInclusive value="1"/>
                      </xsd:restriction>
                 </xsd:simpleType>
             </xsd:attribute>
             <xsd:attribute name="pageSize" use="optional">
                 <xsd:simpleType>
                     <xsd:restriction base="xsd:unsignedInt">
                          <xsd:minInclusive value="1"/>
                      </xsd:restriction>
                 </xsd:simpleType>
             </xsd:attribute>
             <xsd:attribute name="totalItemCount" type="xsd:unsignedInt" use="optional"/>
         </xsd:complexType>
     </xsd:element>
     <xsd:simpleType name="resourceType">
         <xsd:restriction base="xsd:string">
             <xsd:enumeration value="collection"/>
             <xsd:enumeration value="document"/>
             <xsd:enumeration value="service"/>
         </xsd:restriction>
     </xsd:simpleType>
     <xsd:simpleType name="permission">
         <xsd:restriction base="xsd:string">
             <xsd:enumeration value="read"/>
             <xsd:enumeration value="write"/>
         </xsd:restriction>
     </xsd:simpleType>
     <xsd:element name="acl">
         <xsd:complexType>
             <xsd:sequence>
                 <xsd:element name="owner" type="xsd:string" minOccurs="0" maxOccurs="1"/>
                 <xsd:element name="ace" minOccurs="0" maxOccurs="unbounded">
                      <xsd:complexType>
```
```
 <xsd:sequence>
                              <xsd:element name="principal" minOccurs="1" maxOccurs="1">
                                  <xsd:complexType>
                                      <xsd:simpleContent>
                                           <xsd:extension base="xsd:string">
                                               <xsd:attribute name="type" use="required">
                                                   <xsd:simpleType>
                                                       <xsd:restriction base="xsd:string">
                                                           <xsd:enumeration value="user"/>
                                                           <xsd:enumeration value="group"/>
                                                       </xsd:restriction>
                                                   </xsd:simpleType>
                                               </xsd:attribute>
                                           </xsd:extension>
                                       </xsd:simpleContent>
                                  </xsd:complexType>
                              </xsd:element>
                              <xsd:element name="permission" type="rest:permission" minOccurs="1" 
maxOccurs="unbounded"/>
                          </xsd:sequence>
                      </xsd:complexType>
                 </xsd:element>
                 <xsd:element name="effectivePermissions" minOccurs="0" maxOccurs="1">
                      <xsd:complexType>
                          <xsd:sequence>
                              <xsd:element name="permission" type="rest:permission" minOccurs="1" 
maxOccurs="unbounded"/>
                          </xsd:sequence>
                      </xsd:complexType>
                 </xsd:element>
                 <xsd:any namespace="##any" processContents="lax" minOccurs="0" maxOccurs="unbounded"/>
             </xsd:sequence>
         </xsd:complexType>
     </xsd:element>
     <!-- Serialization of exception in REST -->
     <xsd:element name="exception">
         <xsd:complexType>
             <xsd:sequence>
                 <xsd:element name="code" type="xsd:QName"/>
                 <xsd:element name="message" type="xsd:string"/>
                 <xsd:element name="stackTrace" type="xsd:string"/>
                 <xsd:any namespace="##any" processContents="lax" minOccurs="0" maxOccurs="unbounded"/>
             </xsd:sequence>
             <xsd:attribute ref="xml:base" use="optional"/>
             <!-- XML base -->
         </xsd:complexType>
```
 </xsd:element> </xsd:schema>

# Part II. SOA Definition Model

This part describes the structure and content of the SDM model used in SOA Systinet. It contains the following chapters:

[SDM Reference on page 41.](#page-40-0) A guide to the content and hierarchy of the SDM model.

[Taxonomy Schema on page 97.](#page-96-0) A guide to the format of significant taxonomies in SOA Systinet.

[Policy Schema on page 103.](#page-102-0) The schema structure on which Policy Manager bases technical policies.

[Assertion Schema on page 105T](#page-104-0)he schema of assertions and collections of assertions. Assertions are the atomic level of policies created by Policy Manager.

# <span id="page-40-0"></span>4 SDM Reference

This chapter is a reference to the SDM model. It contains the following sections:

- [Artifacts Taxonomy on page 41](#page-40-1)
- [Artifact Types on page 44](#page-43-0)
- [Property Groups on page 88](#page-87-0)
- <span id="page-40-1"></span>• [Property Types on page 94](#page-93-0)

# Artifacts Taxonomy

The taxonomy of *artifact* types follows. Each category of an *abstract artifact type* is formatted with *emphasis*. Abstract artifact types cannot be instantiated and are used for classification. The lowest level categories are all of *instantiable artifact types*, for which instances can exist in the repository.

Each category links to a section describing the corresponding artifact type:

- *Artifact*
	- *Content*
		- *Categorization*
			- Taxonomy
		- *Contact*
			- Organizational Unit
			- Person
- Documentation
- *Interface*
	- WSDL
- Report
- *Schema*
	- XML Schema
	- DTD
	- Schematron (deprecated)
- *Search And Transform*
	- XQuery
	- XSLT
	- Schematron XSLT (deprecated)
	- Stored Search
- UDDI Entity
- *SOA*
	- *Agreement*
		- Contract
		- Request
		- SLO
- Usage Plan (deprecated)
- Business Service
- Endpoint
- *Implementation*
	- Web Application
	- SOAP Service
	- HTTP Service
- *Policy*
	- WS-Policy
	- Assertion
	- Business Policy
- *System*
	- *Integration*
		- UDDI Registry
			- UDDI Channel
		- BAC Server
		- SOAM Server
	- Task

#### *SDM Reference 43*

- *Tool*
	- Impact Tool
	- Job Tool
	- Reporting Tool
	- Resource Information Tool (deprecated)
	- Schema Validity Tool (deprecated)
	- Schematron Tool (deprecated)
	- Sync Tool
	- XQuery Tool (deprecated)
	- Aoi Preparation Tool
	- Policy Compliance Tool
- *Lifecycle*
	- Approval Process Definition
	- Change Request

# <span id="page-43-0"></span>Artifact Types

This section provides an overview of *artifact* types. *Properties* are described for *instantiable* artifact types but not for *abstract* types. See [Artifacts Taxonomy on page 41.](#page-40-1)

### Agreement

Represents agreements artifacts

This artifact type is abstract and serves as a super-category.

### Aoi Preparation Tool

Aoi Preparation Tool

This artifact type is not abstract, so instances can exist.

### Approval Process Definition

Approval Process Definition

This artifact type is not abstract, so instances can exist.

This artifact type has properties in the following groups:

• [Table 56 on page 91](#page-90-0)

This artifact type has the following specific properties.

**Table 19. Approval Process Definition Specific Properties**

| ID                                    | Label                                        | Cardinality    |          |                | <b>Read</b> Description                      |
|---------------------------------------|----------------------------------------------|----------------|----------|----------------|----------------------------------------------|
|                                       |                                              | Mn             | Mx       | Only           |                                              |
| defaultLifecycle                      | Default Lifecycle                            |                |          | N <sub>0</sub> | Default Lifecycle                            |
| artifactsUsingThisLifecycleDefinition | Artifacts using this<br>lifecycle definition | $\overline{0}$ | $\infty$ | N <sub>0</sub> | Artifacts using this lifecycle<br>definition |
| approvalProcessStage                  | <b>Stage Approvers</b>                       | $\Omega$       | $\infty$ | N <sub>0</sub> | <b>Stage Approvers</b>                       |

# Artifact

Represents an SOA artifact

This artifact type is abstract and serves as a super-category.

# Assertion

A definition of a ws-policy assertion.

This artifact type is not abstract, so instances can exist.

This artifact type has properties in the following groups:

• [Table 56 on page 91](#page-90-0)

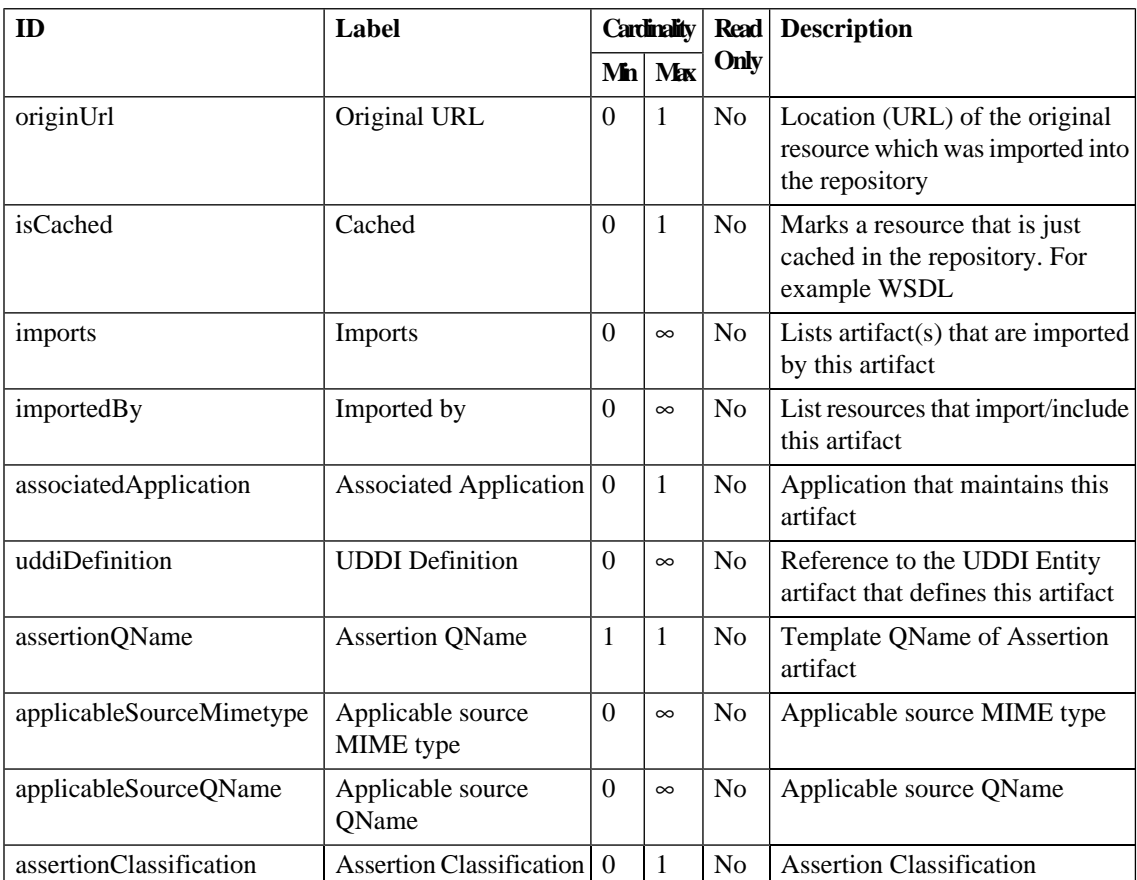

# **Table 20. Assertion Specific Properties**

# BAC Server

Represents a BAC Server

This artifact type is not abstract, so instances can exist.

This artifact type has properties in the following groups:

*SDM Reference 47*

#### • [Table 56 on page 91](#page-90-0)

This artifact type has the following specific properties.

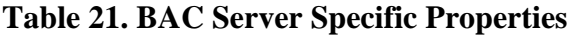

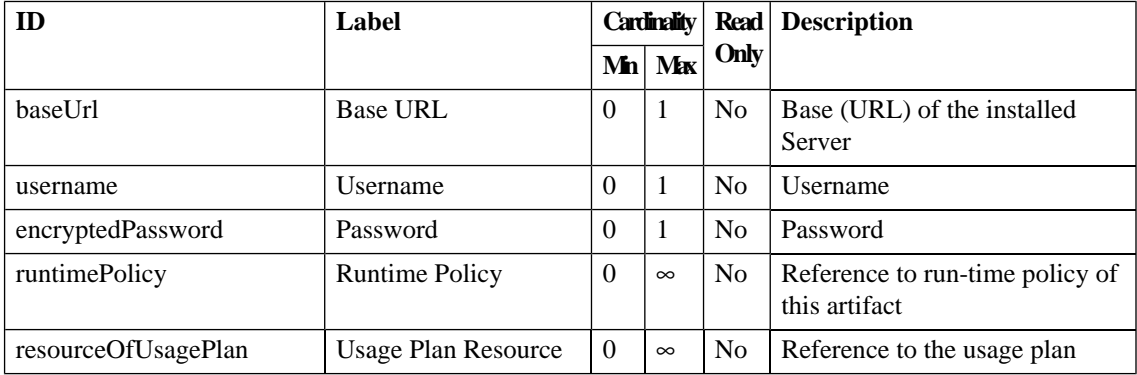

### Business Policy

Document in the format described by the WS-Policy attachment

This artifact type is not abstract, so instances can exist.

This artifact type has properties in the following groups:

#### • [Table 56 on page 91](#page-90-0)

| ID                       | Label                                |                  | <b>Cardinality</b> |                | <b>Description</b><br><b>Read</b>                                                    |
|--------------------------|--------------------------------------|------------------|--------------------|----------------|--------------------------------------------------------------------------------------|
|                          |                                      | Mn               | Max                | Only           |                                                                                      |
| originUrl                | Original URL                         | $\boldsymbol{0}$ | $\mathbf{1}$       | N <sub>0</sub> | Location (URL) of the original<br>resource which was imported into<br>the repository |
| <i>is</i> Cached         | Cached                               | $\Omega$         | 1                  | No             | Marks a resource that is just<br>cached in the repository. For<br>example WSDL       |
| imports                  | Imports                              | $\Omega$         | $\infty$           | N <sub>o</sub> | Lists artifact(s) that are imported<br>by this artifact                              |
| importedBy               | Imported by                          | $\Omega$         | $\infty$           | No             | List resources that import/include<br>this artifact                                  |
| associatedApplication    | Associated Application 0             |                  | 1                  | No             | Application that maintains this<br>artifact                                          |
| uddiDefinition           | <b>UDDI</b> Definition               | $\Omega$         | $\infty$           | No             | Reference to the UDDI Entity<br>artifact that defines this artifact                  |
| artifactTypeSelector     | <b>Artifact Type Selector</b>        | $\Omega$         | 1                  | N <sub>o</sub> | Artifact Type Selector for<br><b>Business Policy</b>                                 |
| includedPropertySelector | <b>Included Property</b><br>Selector | $\Omega$         | $\infty$           | No             | <b>Included Property Selector for</b><br><b>Business Policy</b>                      |
| excludedPropertySelector | <b>Excluded Property</b><br>Selector | $\Omega$         | $\infty$           | No             | <b>Excluded Property Selector for</b><br><b>Business Policy</b>                      |
| includedArtifactSelector | <b>Included Artifact</b><br>Selector | $\Omega$         | $\infty$           | No             | <b>Included Artifact Selector for</b><br><b>Business Policy</b>                      |
| excludedArtifactSelector | <b>Excluded Artifact</b><br>Selector | $\Omega$         | $\infty$           | No             | <b>Excluded Artifact Selector for</b><br><b>Business Policy</b>                      |

**Table 22. Business Policy Specific Properties**

# Business Service

Service described in business terms that can be implemented using one of more Web Services or other Implementations. Contracts enable re-use of Business Services

This artifact type is not abstract, so instances can exist.

This artifact type has properties in the following groups:

- [Table 53 on page 89](#page-88-0)
- [Table 54 on page 89](#page-88-1)
- [Table 55 on page 90](#page-89-0)
- [Table 56 on page 91](#page-90-0)
- [Table 57 on page 92](#page-91-0)

This artifact type has the following specific properties.

### **Table 23. Business Service Specific Properties**

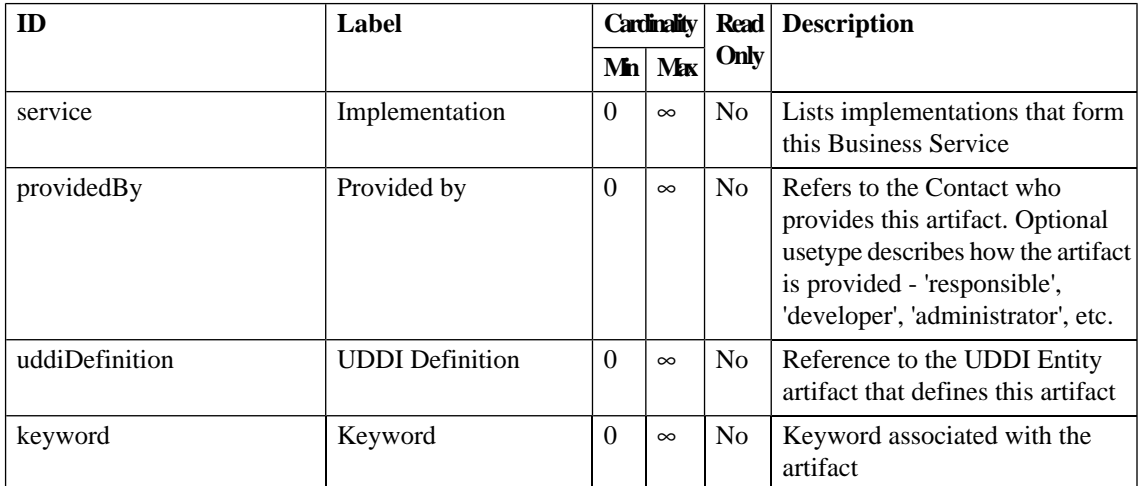

# **Categorization**

Represents an artifact used for categorization

This artifact type is abstract and serves as a super-category.

# Change Request

#### Change Request

This artifact type is not abstract, so instances can exist.

This artifact type has properties in the following groups:

• [Table 56 on page 91](#page-90-0)

This artifact type has the following specific properties.

**Table 24. Change Request Specific Properties**

| ID                        | Label                                  | <b>Cardinality</b> |                | <b>Read</b>    | <b>Description</b>                              |
|---------------------------|----------------------------------------|--------------------|----------------|----------------|-------------------------------------------------|
|                           |                                        | Mn                 | Mx             | Only           |                                                 |
| requestor                 | Requestor                              | 1                  | 1              | N <sub>o</sub> | Requestor                                       |
| requestStatus             | <b>Request Status</b>                  | 1                  | 1              | N <sub>o</sub> | <b>Request Status</b>                           |
| artifactRevision          | <b>Artifact Revision</b>               | $\mathbf{1}$       | 1              | No             | <b>Artifact Revision</b>                        |
| approvalResponse          | <b>Change Response</b>                 | $\Omega$           | $\infty$       | N <sub>o</sub> | <b>Change Responses</b>                         |
| approvalProcessStage      | <b>Stage Approvers</b>                 | 1                  | 1              | N <sub>o</sub> | <b>Stage Approvers</b>                          |
| artifactApprovedByRequest | <b>Artifact Approved By</b><br>Request | $\Omega$           | $\overline{1}$ | N <sub>o</sub> | <b>Artifact Approved By Request</b>             |
| approvalProcessType       | <b>Approval Process</b><br>Definition  | $\Omega$           | 1              | N <sub>o</sub> | <b>Approval Process Definition</b>              |
| approvalProcessName       | Approval Process Name 0                |                    | -1             | N <sub>o</sub> | Name of the approval process of<br>this request |

### **Contact**

Describes a contact

This artifact type is abstract and serves as a super-category.

This artifact type has properties in the following groups:

#### *SDM Reference 51*

#### • [Table 56 on page 91](#page-90-0)

This artifact type has the following specific properties.

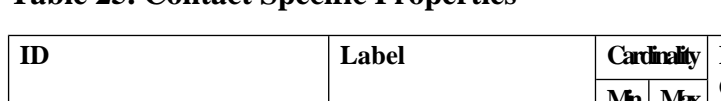

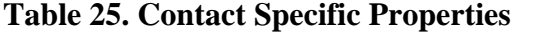

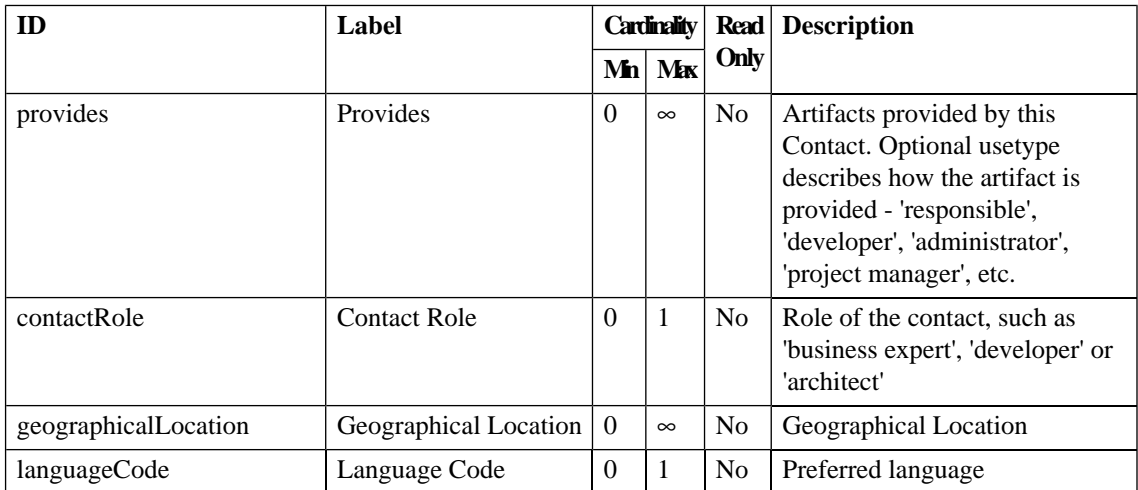

### **Content**

#### SOA related documents

This artifact type is abstract and serves as a super-category.

### **Contract**

Represents a contract

This artifact type is not abstract, so instances can exist.

This artifact type has properties in the following groups:

• [Table 56 on page 91](#page-90-0)

٦

This artifact type has the following specific properties.

| ID                  | Label                     |                  | <b>Cardinality</b> |                |                                                 | <b>Read</b> | <b>Description</b> |
|---------------------|---------------------------|------------------|--------------------|----------------|-------------------------------------------------|-------------|--------------------|
|                     |                           | Mn               | Max                | Only           |                                                 |             |                    |
| consumerContractor  | Consumer                  | $\Omega$         | 1                  | No             | Reference to consumer contact                   |             |                    |
| usagePlan           | <b>Usage Plan</b>         | $\Omega$         | 1                  | N <sub>0</sub> | Reference to usage plan                         |             |                    |
| slo                 | <b>SLO</b>                | $\Omega$         | $\infty$           | N <sub>0</sub> | Contract SLO                                    |             |                    |
| providerContractor  | Provider                  | $\Omega$         | 1                  | N <sub>0</sub> | Reference to provider                           |             |                    |
| acceptedRequest     | <b>Accepted Request</b>   | $\Omega$         | 1                  | No             | Reference from contract to<br>accepted requests |             |                    |
| rejectedRequest     | Rejected Request          | $\Omega$         | 1                  | No             | Reference from contract to<br>rejected requests |             |                    |
| revokedRequest      | <b>Revoked Request</b>    | $\Omega$         | 1                  | N <sub>0</sub> | Reference from contract to<br>revoked requests  |             |                    |
| contractAcceptedBy  | Accepted Contract of      | $\Omega$         | 1                  | No             | Reference from accepting<br>provider            |             |                    |
| rejectedContractOf  | Rejected Contract of      | $\Omega$         | 1                  | N <sub>o</sub> | Reference from rejecting provider               |             |                    |
| revokedContractOf   | Revoked Contract of       | $\Omega$         | 1                  | N <sub>0</sub> | Reference from revoking provider                |             |                    |
| obsoletedContract   | <b>Obsoleted Contract</b> | $\Omega$         | $\infty$           | No             | Reference to obsoleted contract(s)              |             |                    |
| obsoletedByContract | Obsoleted by Contract     | $\overline{0}$   | 1                  | No             | Contract that changed this<br>contract          |             |                    |
| obsoletedByRequest  | Obsoleted by Request      | $\Omega$         | 1                  | No             | Request that changed this<br>contract           |             |                    |
| contractState       | <b>Contract State</b>     | $\boldsymbol{0}$ | 1                  | No             | State of contract                               |             |                    |

**Table 26. Contract Specific Properties**

# **Documentation**

Information about a service or related items

This artifact type is not abstract, so instances can exist.

*SDM Reference 53*

This artifact type has properties in the following groups:

• [Table 56 on page 91](#page-90-0)

This artifact type has the following specific properties.

**Table 27. Documentation Specific Properties**

| ID              | Label            |          | <b>Cardinality</b> |                | <b>Read</b> Description                                                              |
|-----------------|------------------|----------|--------------------|----------------|--------------------------------------------------------------------------------------|
|                 |                  |          | $Mn$ Mx            | Only           |                                                                                      |
| originUrl       | Original URL     | $\theta$ | -1                 | N <sub>0</sub> | Location (URL) of the original<br>resource which was imported into<br>the repository |
| isCached        | Cached           | $\theta$ |                    | N <sub>0</sub> | Marks a resource that is just<br>cached in the repository. For<br>example WSDL       |
| documentationOf | Documentation of | $\theta$ | $\infty$           | N <sub>0</sub> | Artifact that this artifact<br>documents                                             |

# DTD

#### DTD document

This artifact type is not abstract, so instances can exist.

This artifact type has properties in the following groups:

• [Table 56 on page 91](#page-90-0)

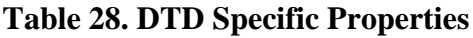

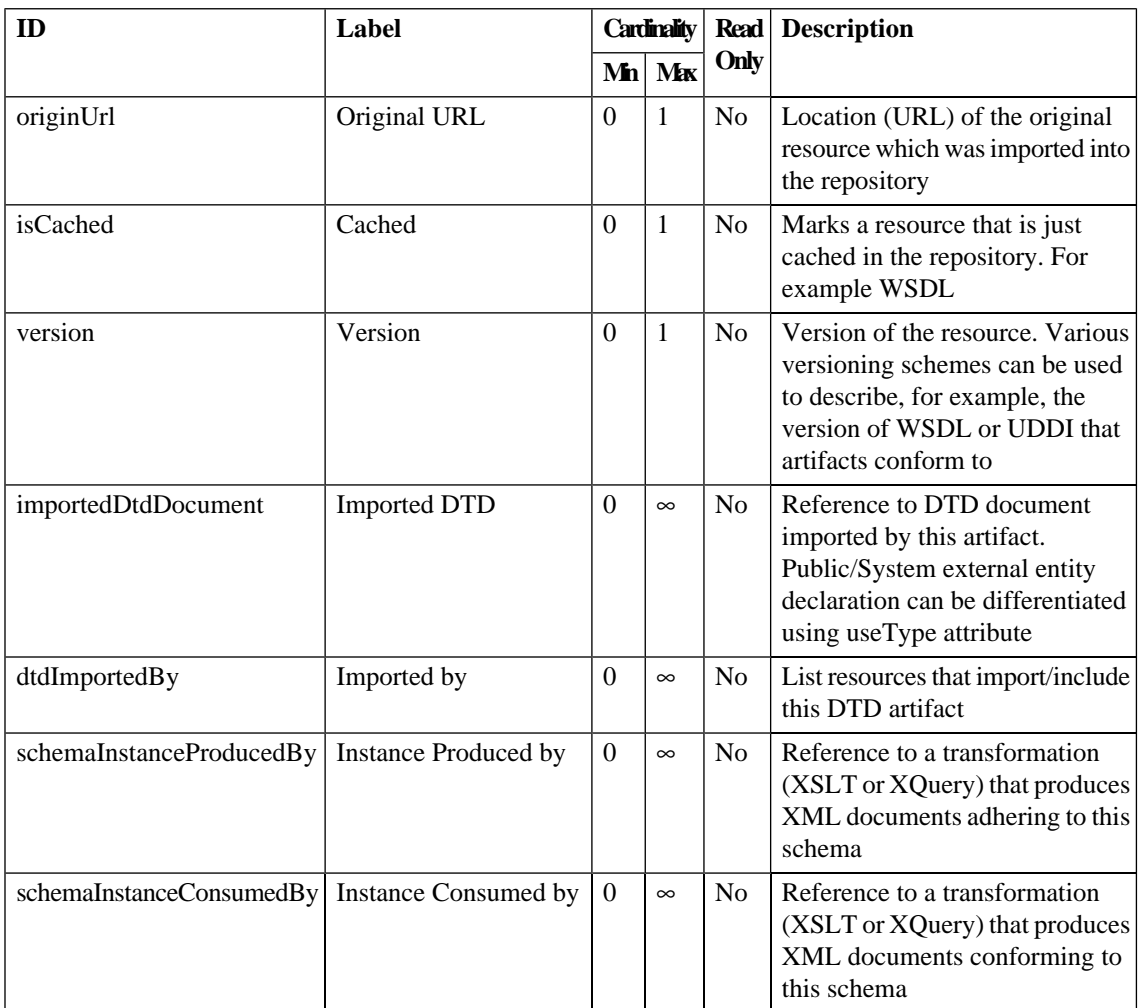

# Endpoint

Endpoint of implementation.

This artifact type is not abstract, so instances can exist.

This artifact type has properties in the following groups:

• [Table 56 on page 91](#page-90-0)

This artifact type has the following specific properties.

**Table 29. Endpoint Specific Properties**

| ID                    | Label                                             |          | Cardinality |                |                                                                     |  |  |  | <b>Description</b> |
|-----------------------|---------------------------------------------------|----------|-------------|----------------|---------------------------------------------------------------------|--|--|--|--------------------|
|                       |                                                   | M'n      | Mx          | Only           |                                                                     |  |  |  |                    |
| accessPoint           | <b>Endpoint Address</b>                           | $\Omega$ | 1           | N <sub>0</sub> | Endpoint(s) used to access the<br>service                           |  |  |  |                    |
| uddiDefinition        | <b>UDDI</b> Definition                            | $\Omega$ | $\infty$    | N <sub>0</sub> | Reference to the UDDI Entity<br>artifact that defines this artifact |  |  |  |                    |
| <i>instanceDetail</i> | <b>Binding Template</b><br><b>Instance Detail</b> | $\Omega$ | $\infty$    | N <sub>0</sub> | Binding Template instance detail.<br>Used by UDDI integration.      |  |  |  |                    |
| endpointOf            | Implementation of<br>endpoint                     | $\Omega$ | $\infty$    | N <sub>0</sub> | Reference to the endpoint's<br>implementation.                      |  |  |  |                    |
| portName              | <b>WSDL Port Name</b>                             | $\Omega$ |             | N <sub>0</sub> | <b>WSDL Port Name</b>                                               |  |  |  |                    |

# **HTTP Service**

Any HTTP Service is in fact a Web Service that does not conform to the existing WS-Standards. It usually provides HTTP GET access for ease of use, hence avoiding the need for sophisticated SOAP frameworks

This artifact type is not abstract, so instances can exist.

### **Table 30. HTTP Service Specific Properties**

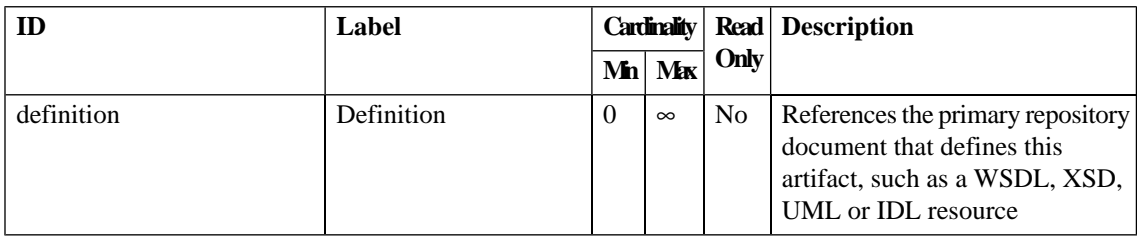

### Impact Tool

Impact Tool provides the ability to list all artifacts related to a specific artifact

This artifact type is not abstract, so instances can exist.

This artifact type has the following specific properties.

### **Table 31. Impact Tool Specific Properties**

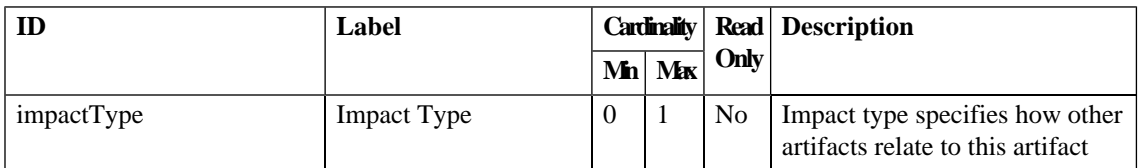

### Implementation

Implementation of a service

This artifact type is abstract and serves as a super-category.

This artifact type has properties in the following groups:

- [Table 56 on page 91](#page-90-0)
- [Table 57 on page 92](#page-91-0)

This artifact type has the following specific properties.

#### *SDM Reference 57*

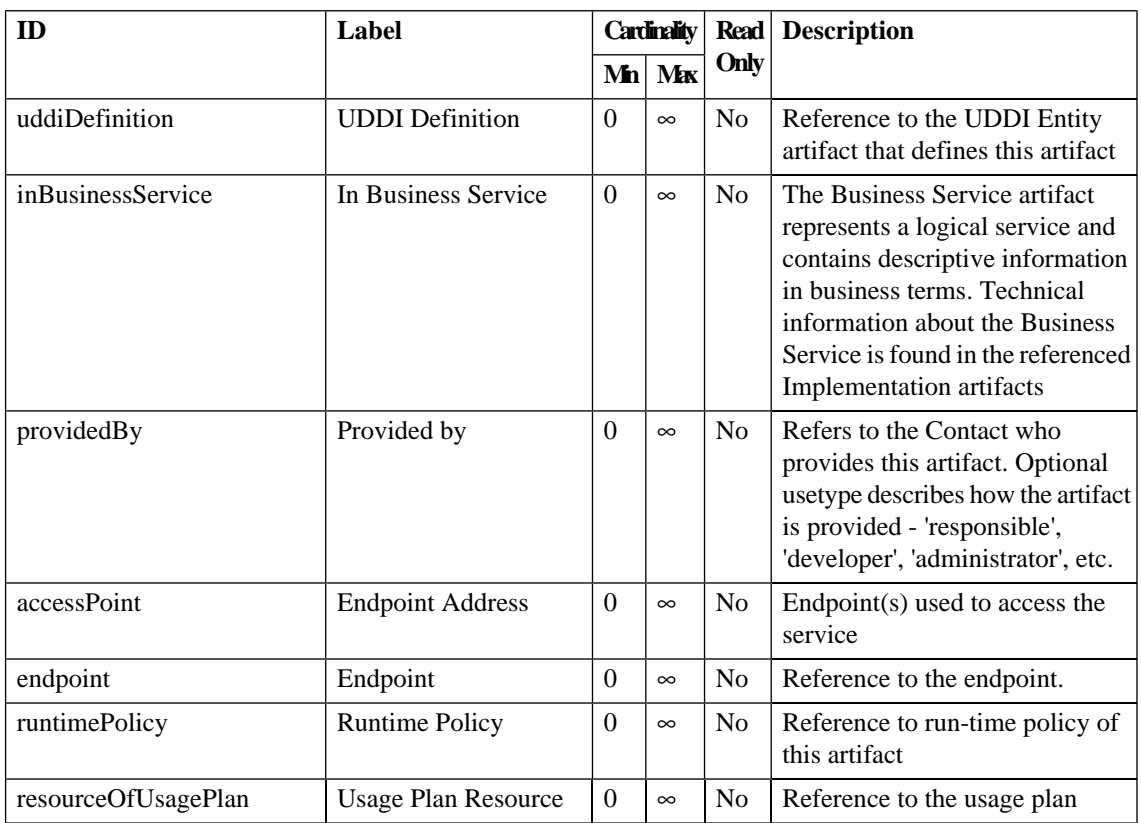

# **Table 32. Implementation Specific Properties**

### **Integration**

Registries used for governance

This artifact type is abstract and serves as a super-category.

# Interface

Metadatum representing a Web Service

This artifact type is abstract and serves as a super-category.

# Job Tool

Starts a simple job

This artifact type is not abstract, so instances can exist.

This artifact type has the following specific properties.

### **Table 33. Job Tool Specific Properties**

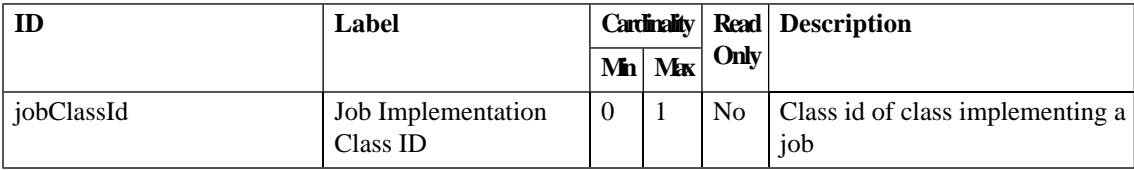

# Lifecycle

Lifecycle

This artifact type is abstract and serves as a super-category.

# Organizational Unit

Represents an organizational unit

This artifact type is not abstract, so instances can exist.

This artifact type has properties in the following groups:

• [Table 54 on page 89](#page-88-1)

| ID               | Label                    |          | <b>Cardinality</b> |                |                                                                     |  |  |  | <b>Description</b> |
|------------------|--------------------------|----------|--------------------|----------------|---------------------------------------------------------------------|--|--|--|--------------------|
|                  |                          |          | $Mn$ Mx            | Only           |                                                                     |  |  |  |                    |
| loginName        | Login Name               | $\Omega$ | $\mathbf{I}$       | N <sub>0</sub> | Artifact login name                                                 |  |  |  |                    |
| address          | <b>Address</b>           | 0        |                    | No             | Surface Address                                                     |  |  |  |                    |
| email            | Email                    | $\Omega$ | $\infty$           | N <sub>0</sub> | <b>Email Address</b>                                                |  |  |  |                    |
| phone            | Phone                    | $\Omega$ | $\infty$           | No             | Phone number                                                        |  |  |  |                    |
| instantMessenger | <b>Instant Messenger</b> | $\Omega$ | $\infty$           | No             | Instant messenger ID                                                |  |  |  |                    |
| uddiDefinition   | <b>UDDI</b> Definition   | $\Omega$ | $\infty$           | N <sub>0</sub> | Reference to the UDDI Entity<br>artifact that defines this artifact |  |  |  |                    |

**Table 34. Organizational Unit Specific Properties**

### Person

Represents a person

This artifact type is not abstract, so instances can exist.

This artifact type has properties in the following groups:

• [Table 54 on page 89](#page-88-1)

This artifact type has the following specific properties.

# **Table 35. Person Specific Properties**

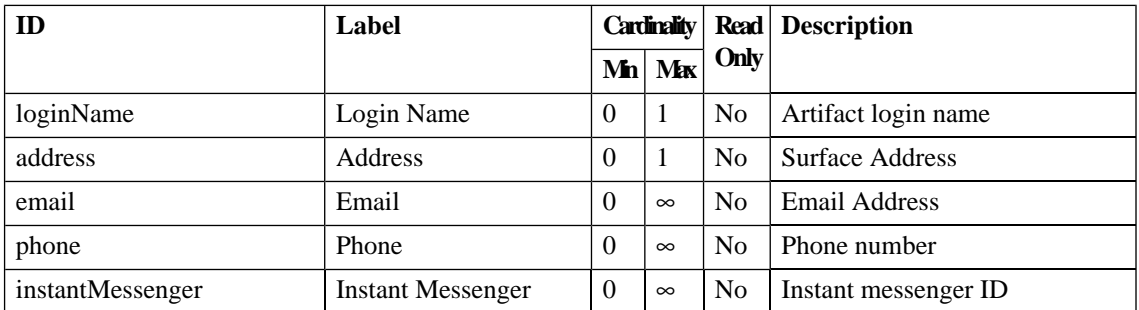

# **Policy**

Describes a policy

This artifact type is abstract and serves as a super-category.

# Policy Compliance Tool

Policy Compliance Tool

This artifact type is not abstract, so instances can exist.

### Report

Report is the result of a tool or task execution

This artifact type is not abstract, so instances can exist.

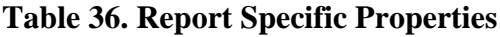

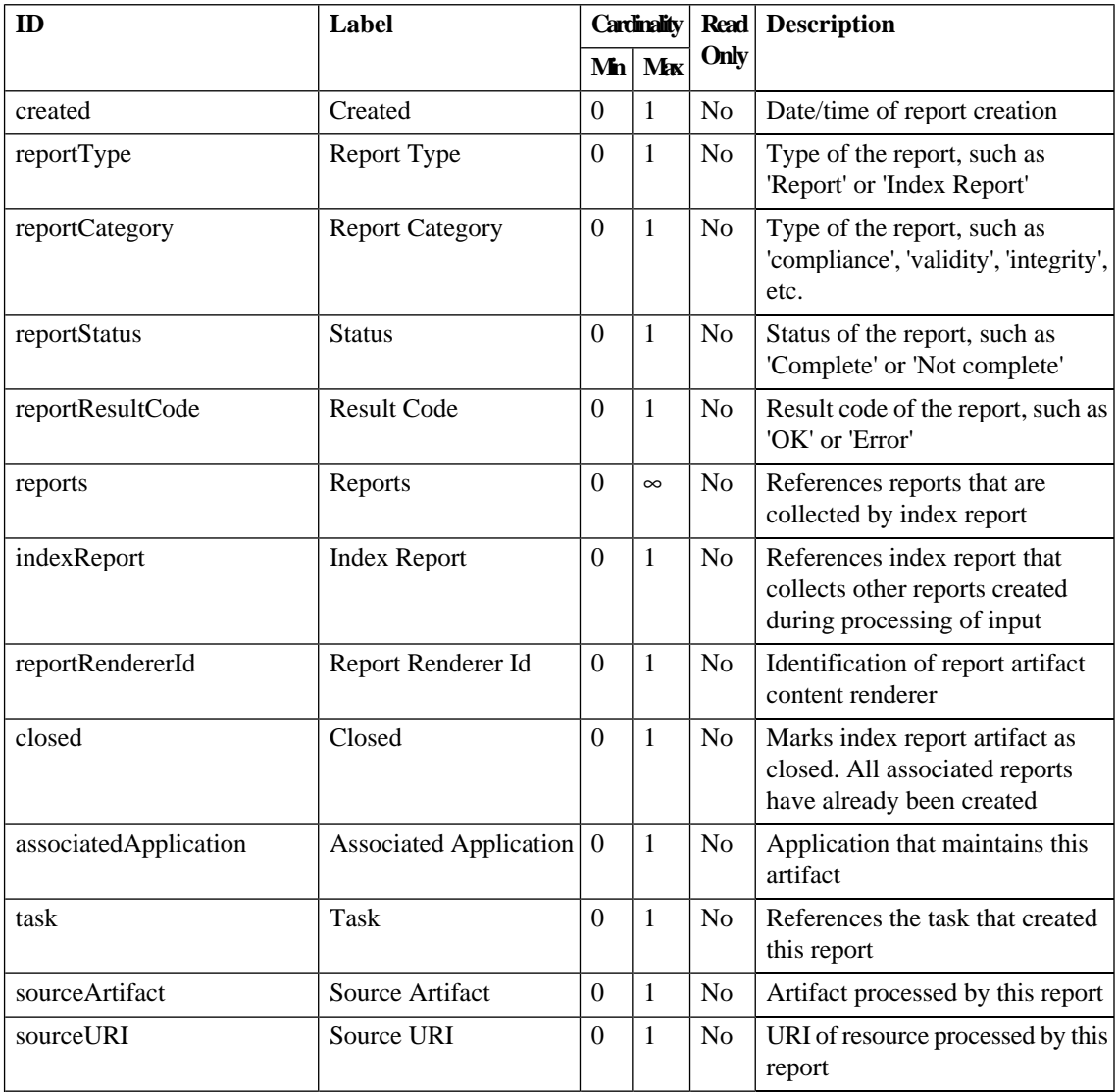

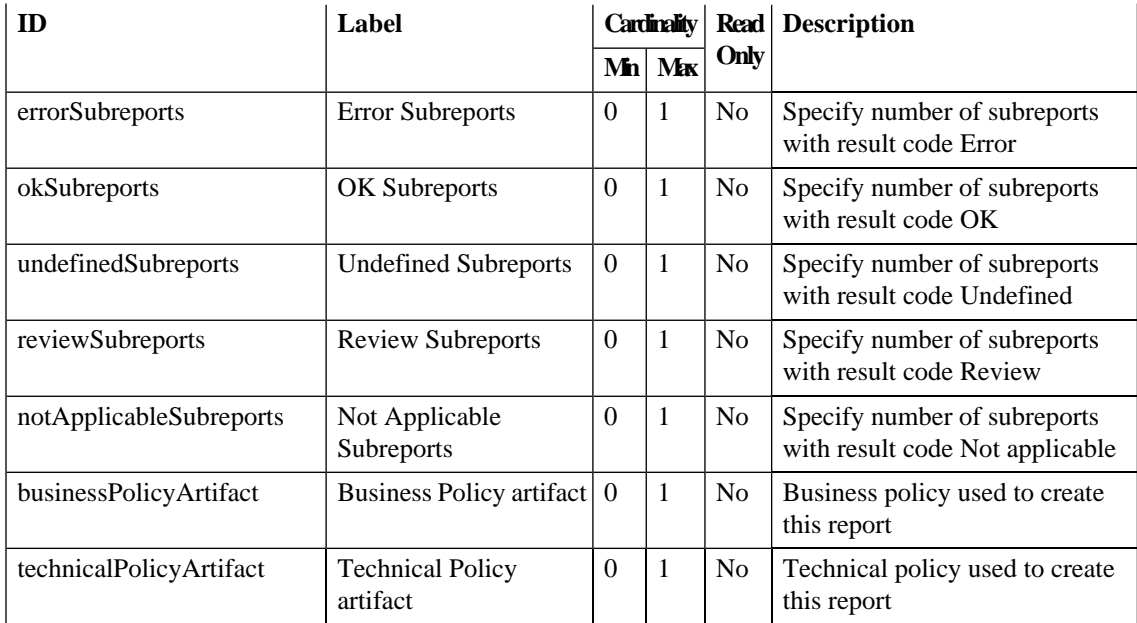

# Reporting Tool

Posts a document to a specified URL to execute build of a report

This artifact type is not abstract, so instances can exist.

# **Table 37. Reporting Tool Specific Properties**

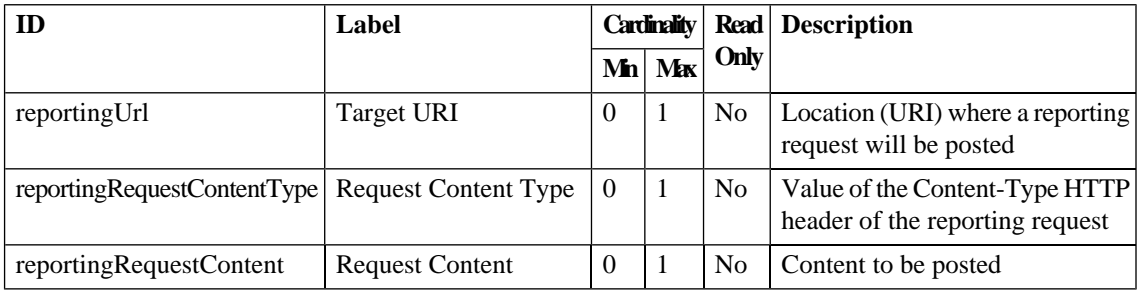

### Request

Represents a contract request

This artifact type is not abstract, so instances can exist.

This artifact type has properties in the following groups:

• [Table 56 on page 91](#page-90-0)

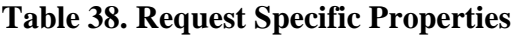

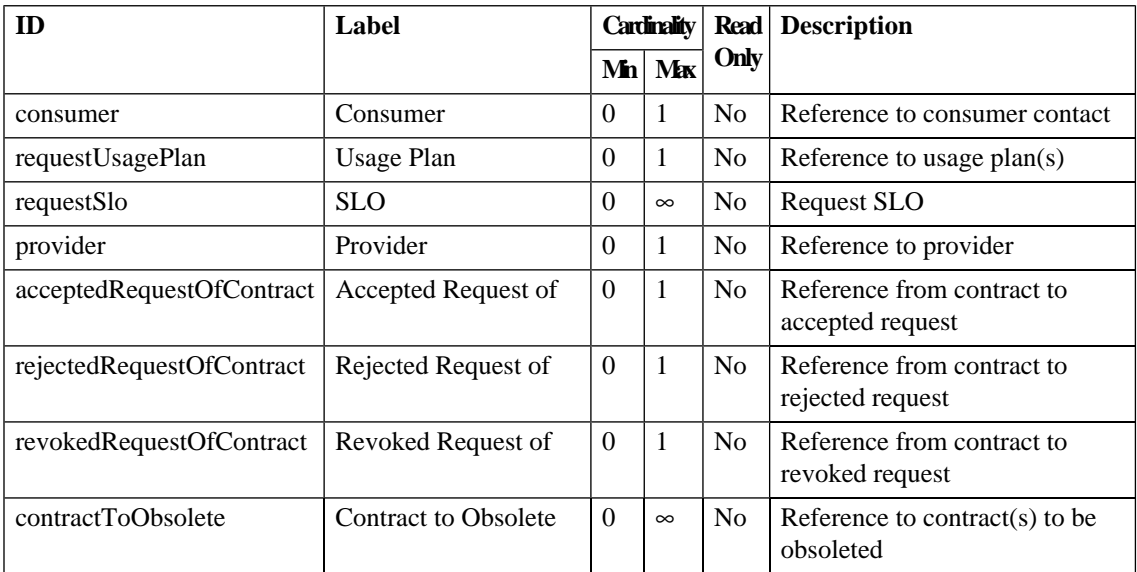

# Resource Information Tool

Resource Information Tool provides basic information about repository resources

This artifact type is not abstract, so instances can exist.

This artifact type is deprecated.

### Schema

Represents a schema artifact of some type

This artifact type is abstract and serves as a super-category.

# **Schematron**

Schematron schema in a version of the Schematron language

This artifact type is not abstract, so instances can exist.

This artifact type is deprecated.

### Schematron Tool

Schematron Integrity Tool provides the ability to validate resources using the schematron validation language

This artifact type is not abstract, so instances can exist.

This artifact type is deprecated.

### Schematron XSLT

Schematron schema preprocessed to XSLT

This artifact type is not abstract, so instances can exist.

This artifact type is deprecated.

### Schema Validity Tool

Validity Tool provides the ability to validate XML documents against XML schema documents

This artifact type is not abstract, so instances can exist.

This artifact type is deprecated.

# Search And Transform

Document of some type defining a search, query or transformation

This artifact type is abstract and serves as a super-category.

### SLO

Represents a Service Level Objective (SLO)

This artifact type is not abstract, so instances can exist.

This artifact type has properties in the following groups:

• [Table 56 on page 91](#page-90-0)

**Table 39. SLO Specific Properties**

| ID                                      | Label                                                   |                  | <b>Cardinality</b> |                |                                                                                                    |  |  |  |  |  |  |  | <b>Read</b> Description |
|-----------------------------------------|---------------------------------------------------------|------------------|--------------------|----------------|----------------------------------------------------------------------------------------------------|--|--|--|--|--|--|--|-------------------------|
|                                         |                                                         | Mn               | Max                | Only           |                                                                                                    |  |  |  |  |  |  |  |                         |
| artifactSloOf                           | SLO of                                                  | $\Omega$         | $\infty$           | N <sub>o</sub> | SLO of Artifact                                                                                                    |  |  |  |  |  |  |  |                         |
| requestSloOf                            | SLO of                                                  | $\overline{0}$   | $\infty$           | N <sub>o</sub> | SLO of Request                                                                                                    |  |  |  |  |  |  |  |                         |
| sloOf                                   | SLO of                                                  | $\boldsymbol{0}$ | $\infty$           | No             | <b>SLO</b> of Contract                                                                                                    |  |  |  |  |  |  |  |                         |
| sloOfPlan                               | <b>Usage Plan</b>                                       | $\boldsymbol{0}$ | $\infty$           | N <sub>o</sub> | Reference from usage plan                                                                                                    |  |  |  |  |  |  |  |                         |
| businessImpact                          | <b>Business Impact</b>                                  | $\boldsymbol{0}$ | 1                  | N <sub>o</sub> | Impact on the business in the case<br>of an outage - HIGH, MEDIUM<br>or LOW                                                                                                    |  |  |  |  |  |  |  |                         |
| developmentEnvironmentAvailability      | Development<br>Environment<br>Availability              | $\Omega$         | $\mathbf{1}$       | No             | Expected date/time availability<br>of development environment                                                                                                    |  |  |  |  |  |  |  |                         |
| uatEnvironmentAvailability              | <b>UAT</b> Environment<br>Availability                  | $\boldsymbol{0}$ | $\mathbf{1}$       | N <sub>o</sub> | Expected date/time availability<br>of User Acceptance environment<br>(UAT)                                                                                                    |  |  |  |  |  |  |  |                         |
| productionEnvironmentAvailability       | Production<br>Environment<br>Availability               | $\Omega$         | 1                  | N <sub>o</sub> | Expected date/time availability<br>of production environment                                                                                                    |  |  |  |  |  |  |  |                         |
| disasterRecoveryEnvironmentAvailability | <b>Disaster Recovery</b><br>Environment<br>Availability | $\boldsymbol{0}$ | 1                  | N <sub>o</sub> | Expected date/time availability<br>of disaster recovery environment                                                                                                    |  |  |  |  |  |  |  |                         |
| hourOfConsumerOperation                 | <b>Hours of Consumer</b><br>Operation                   | $\Omega$         | $\infty$           | No             | $Day(s)$ of the week and hours<br>during the day when the<br>consumer is expected to operate.<br>Property value format is<br>WEEKDAY/FROM HOUR/TO<br>HOUR for example<br>monday/9:00/18:00 |  |  |  |  |  |  |  |                         |

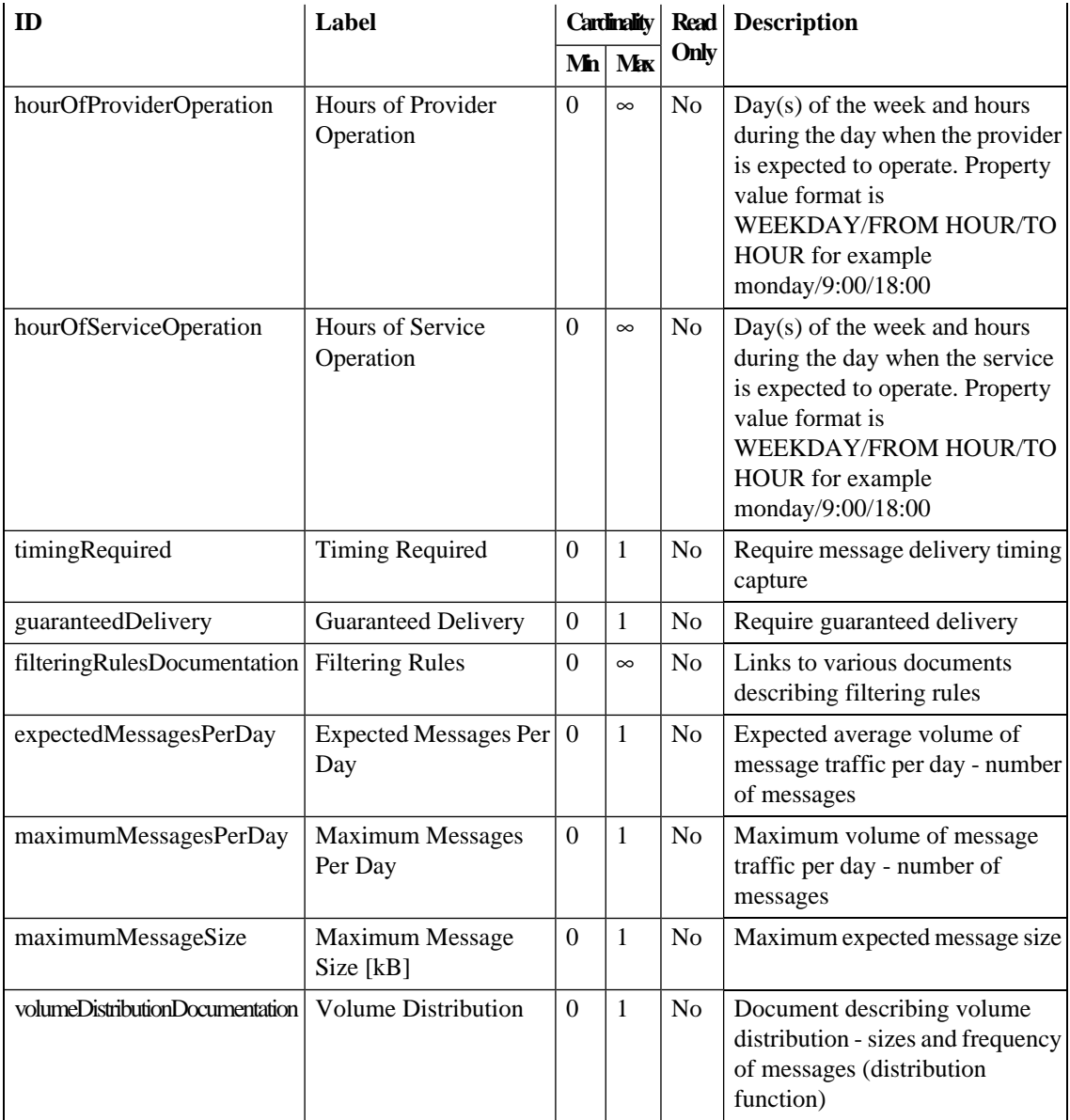

![](_page_69_Picture_232.jpeg)

# SOA

Intangible artifact of a type significant at the architectural level

This artifact type is abstract and serves as a super-category.

# SOAM Server

#### SOAM Server

This artifact type is not abstract, so instances can exist.

This artifact type has properties in the following groups:

• [Table 56 on page 91](#page-90-0)

This artifact type has the following specific properties.

### **Table 40. SOAM Server Specific Properties**

![](_page_70_Picture_97.jpeg)

### SOAP Service

Web service is a software module whose functionality is accessible using the SOAP protocol. Web services are HTTP based and usually described using WSDL

This artifact type is not abstract, so instances can exist.

| <b>ID</b>            | Label                            |          |          |                |                                                                                                    | <b>Cardinality</b> |  | <b>Description</b><br>Read |
|----------------------|----------------------------------|----------|----------|----------------|----------------------------------------------------------------------------------------------------|--------------------|--|----------------------------|
|                      |                                  | Mn       | Max      | Only           |                                                                                                    |                    |  |                            |
| serviceName          | <b>WSDL Service Name</b>         | $\Omega$ |          | N <sub>0</sub> | <b>WSDL Service Name</b>                                                                                                 |                    |  |                            |
| serviceNamespace     | <b>WSDL</b> Service<br>Namespace | $\Omega$ | 1        | N <sub>0</sub> | <b>WSDL Service Namespace</b>                                                                                            |                    |  |                            |
| definition           | Definition                       | $\Omega$ | $\infty$ | N <sub>o</sub> | References the primary repository<br>document that defines this<br>artifact, such as a WSDL, XSD,<br>UML or IDL resource |                    |  |                            |
| wsdlPortRelationship | <b>WSDL Port</b>                 | $\Omega$ | $\infty$ | N <sub>0</sub> | Reference to WSDL port                                                                                                   |                    |  |                            |

**Table 41. SOAP Service Specific Properties**

# Stored Search

Representation of criteria for a search

This artifact type is not abstract, so instances can exist.

This artifact type has properties in the following groups:

• [Table 56 on page 91](#page-90-0)
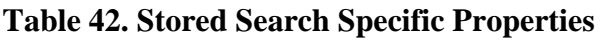

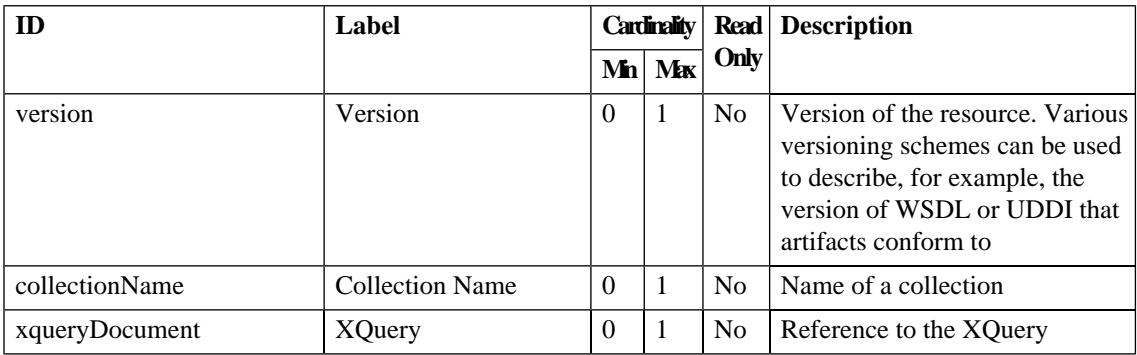

# Sync Tool

Provides resource synchronization

This artifact type is not abstract, so instances can exist.

## System

System Artifacts

This artifact type is abstract and serves as a super-category.

# Task

Task is a tool prepared for execution. It can be scheduled for automatic execution

This artifact type is not abstract, so instances can exist.

**Table 43. Task Specific Properties**

| ID          | Label     |          | <b>Cardinality</b> |                | Read Description                                               |  |
|-------------|-----------|----------|--------------------|----------------|----------------------------------------------------------------|--|
|             |           | Mn       | Max                | Only           |                                                                |  |
| tool        | Tool      | $\Omega$ |                    | N <sub>0</sub> | Reference to the tool associated<br>with the task or report    |  |
| selector    | Selector  | $\Omega$ |                    | N <sub>0</sub> | Selector of task                                               |  |
| scheduled   | Scheduled | $\Omega$ |                    | N <sub>0</sub> | Task schedule information                                      |  |
| taskReports | Reports   | $\Omega$ | $\infty$           | N <sub>0</sub> | References index reports that<br>generated by running the task |  |

## **Taxonomy**

UDDI compatible taxonomy definition

This artifact type is not abstract, so instances can exist.

This artifact type has properties in the following groups:

• [Table 56 on page 91](#page-90-0)

| ID              | Label            |          | <b>Cardinality</b> |                |                                                                                                    |  |  |  |  |  |  |  | <b>Description</b><br>Read |
|-----------------|------------------|----------|--------------------|----------------|----------------------------------------------------------------------------------------------------|--|--|--|--|--|--|--|----------------------------|
|                 |                  | Mn       | Max                | Only           |                                                                                                    |  |  |  |  |  |  |  |                            |
| originUrl       | Original URL     | $\Omega$ | 1                  | N <sub>o</sub> | Location (URL) of the original<br>resource which was imported into<br>the repository                                                                        |  |  |  |  |  |  |  |                            |
| isCached        | Cached           | $\Omega$ | 1                  | N <sub>o</sub> | Marks a resource that is just<br>cached in the repository. For<br>example WSDL                                                                              |  |  |  |  |  |  |  |                            |
| productionStage | Lifecycle Status | $\Omega$ | $\mathbf{1}$       | N <sub>o</sub> | Stage of the service lifecycle<br>(development, production etc.)                                                                                            |  |  |  |  |  |  |  |                            |
| version         | Version          | $\Omega$ | 1                  | No             | Version of the resource. Various<br>versioning schemes can be used<br>to describe, for example, the<br>version of WSDL or UDDI that<br>artifacts conform to |  |  |  |  |  |  |  |                            |
| hierarchical    | Hierarchical     | $\Omega$ | 1                  | N <sub>o</sub> | Marks the taxonomy as<br>hierarchical. If this property is<br>false, then it is flat                                                                        |  |  |  |  |  |  |  |                            |
| checked         | Checked          | $\Omega$ | 1                  | N <sub>0</sub> | Marks a taxonomy as checked                                                                                                    |  |  |  |  |  |  |  |                            |

**Table 44. Taxonomy Specific Properties**

## Tool

Represents a tool

This artifact type is abstract and serves as a super-category.

# UDDI Channel

UDDI Registry account used for synchronization

This artifact type is not abstract, so instances can exist.

This artifact type has properties in the following groups:

#### *SDM Reference 75*

#### • [Table 56 on page 91](#page-90-0)

This artifact type has the following specific properties.

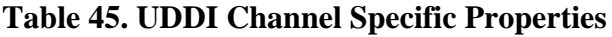

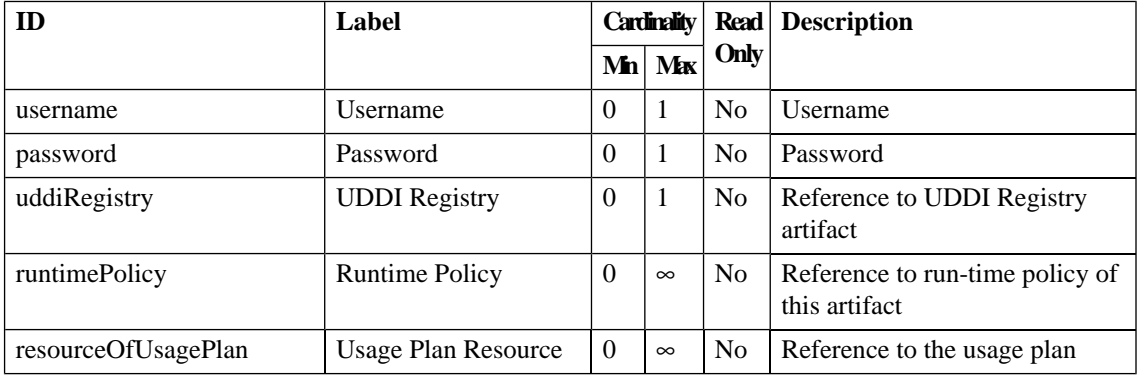

### UDDI Entity

UDDI entity - Business Entity, Business Service, Binding Template or TModel

This artifact type is not abstract, so instances can exist.

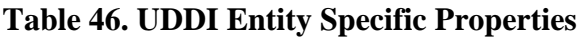

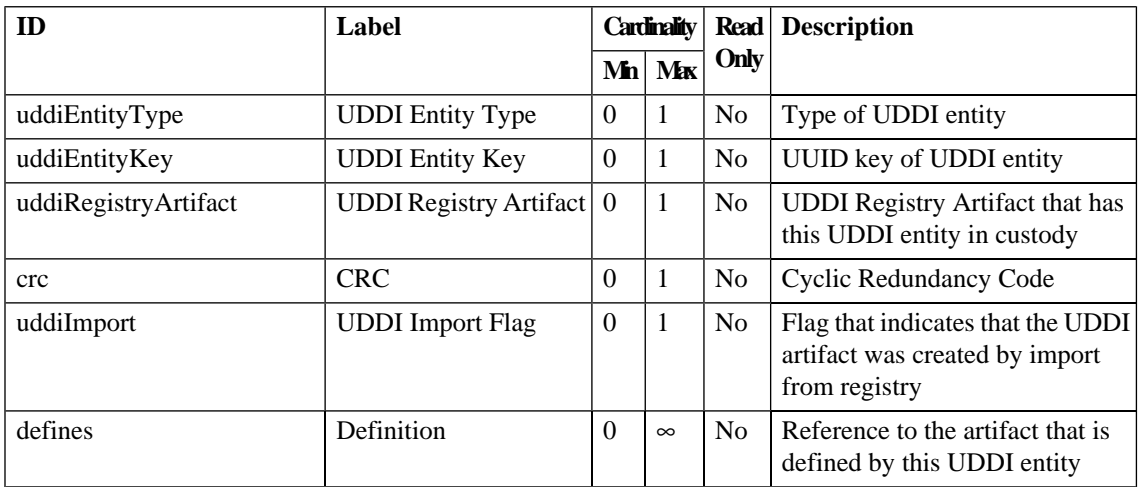

# UDDI Registry

Represents a UDDI Registry

This artifact type is not abstract, so instances can exist.

This artifact type has properties in the following groups:

#### • [Table 56 on page 91](#page-90-0)

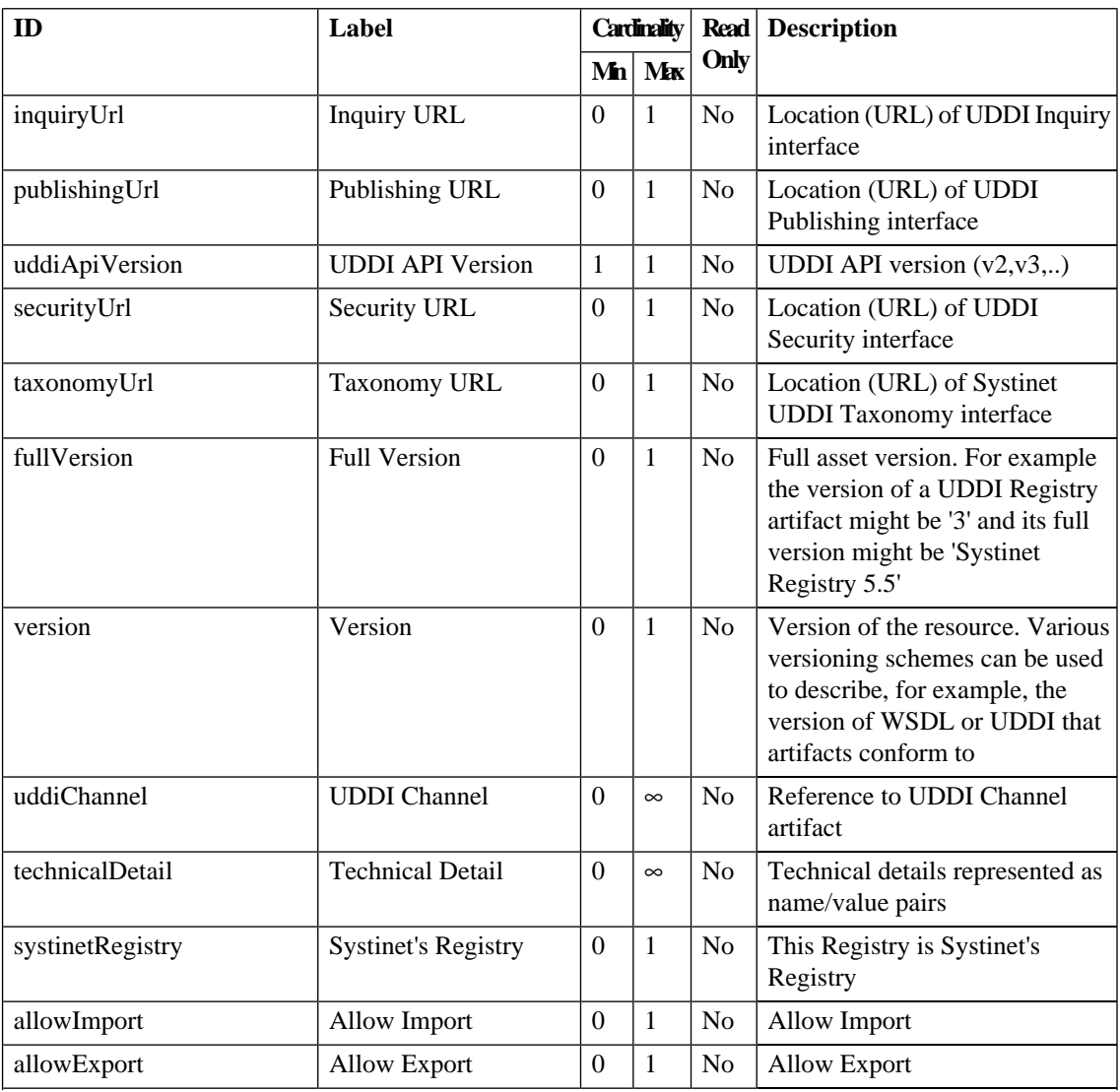

# **Table 47. UDDI Registry Specific Properties**

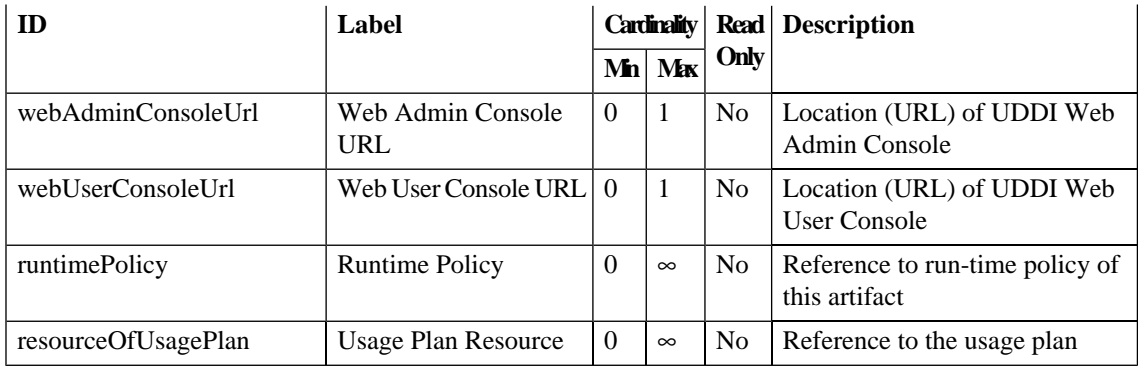

## Usage Plan

Represents a usage plan for a contract

This artifact type is not abstract, so instances can exist.

This artifact type is deprecated.

# Web Application

Web application (or web interface) is also a service. While it is accessible only by a human, it uses other services (soap services, databases) to function

This artifact type is not abstract, so instances can exist.

#### **WSDL**

Web Services Description Language document describing a Web Service

This artifact type is not abstract, so instances can exist.

This artifact type has properties in the following groups:

• [Table 56 on page 91](#page-90-0)

This artifact type has the following specific properties.

#### *SDM Reference 79*

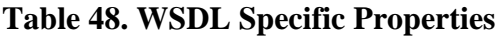

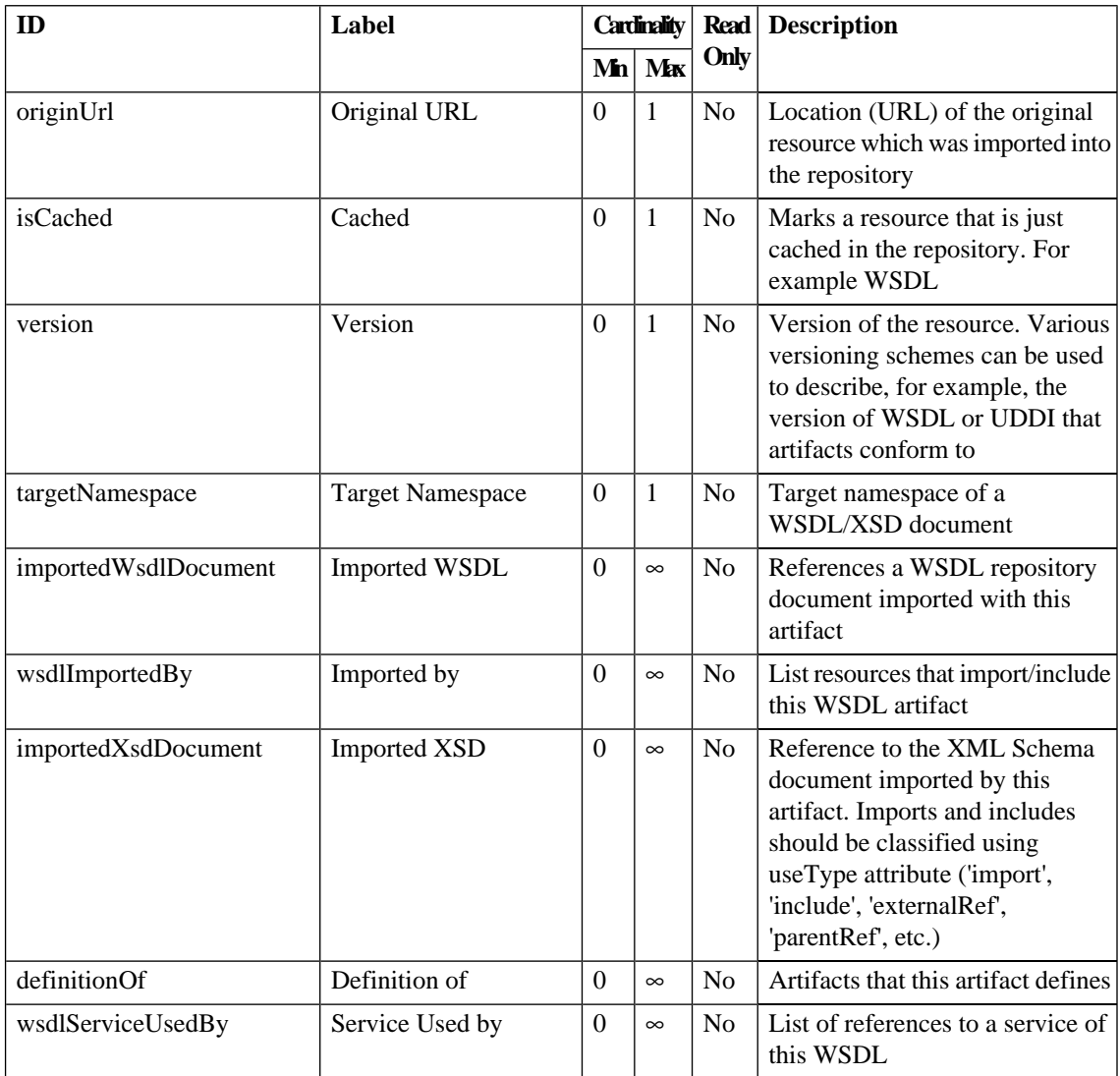

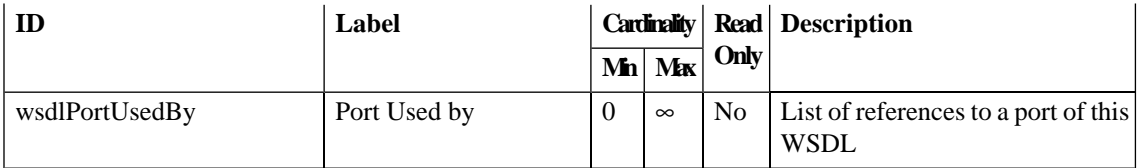

# WS-Policy

Document in the format described by the WS-Policy specification

This artifact type is not abstract, so instances can exist.

This artifact type has properties in the following groups:

• [Table 56 on page 91](#page-90-0)

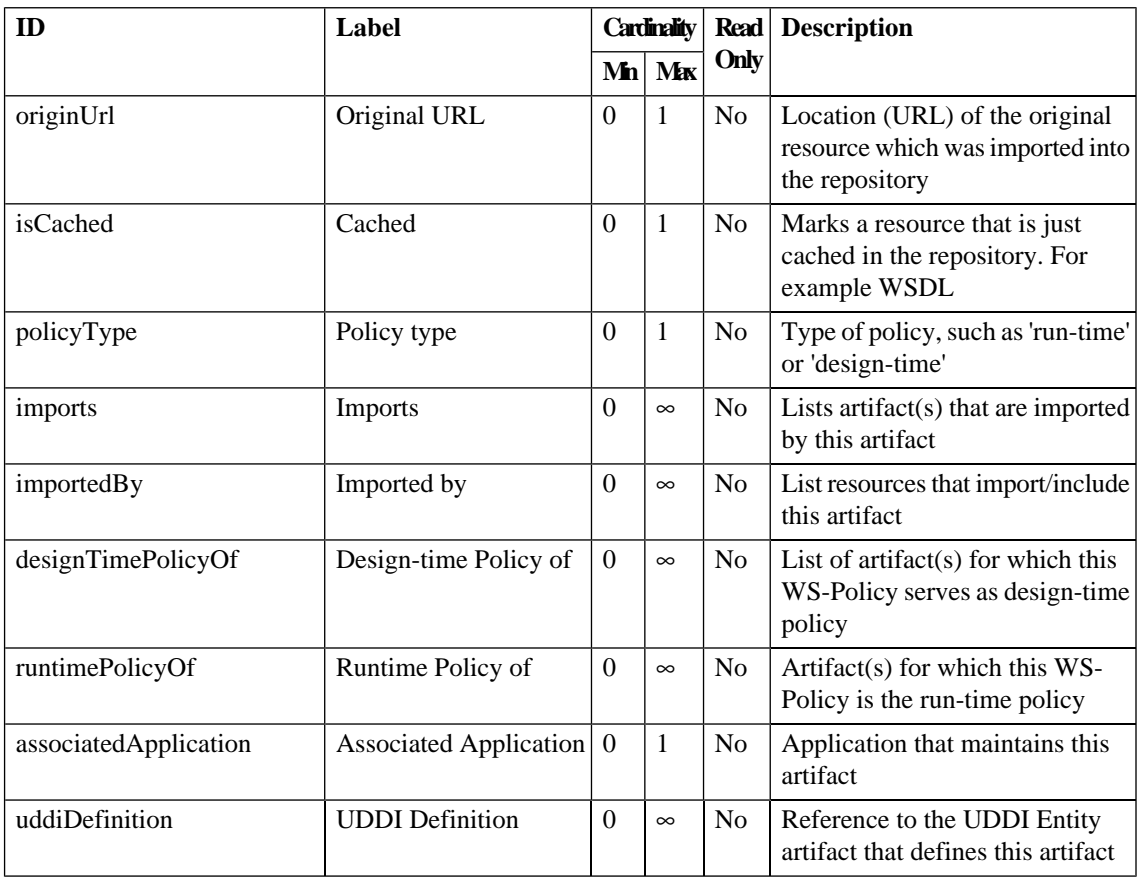

# **Table 49. WS-Policy Specific Properties**

# XML Schema

XML Schema document

This artifact type is not abstract, so instances can exist.

This artifact type has properties in the following groups:

• [Table 56 on page 91](#page-90-0)

| ID                  | Label                   |          | <b>Cardinality</b> |                | <b>Description</b><br><b>Read</b>                                                                                                    |  |
|---------------------|-------------------------|----------|--------------------|----------------|----------------------------------------------------------------------------------------------------|--|
|                     |                         |          | $Mn$ Mx            | Only           |                                                                                                    |  |
| originUrl           | Original URL            | $\Omega$ | 1                  | No             | Location (URL) of the original<br>resource which was imported into<br>the repository                                                                                                    |  |
| isCached            | Cached                  | $\Omega$ | $\mathbf{1}$       | N <sub>o</sub> | Marks a resource that is just<br>cached in the repository. For<br>example WSDL                                                                                                    |  |
| version             | Version                 | $\Omega$ | 1                  | N <sub>o</sub> | Version of the resource. Various<br>versioning schemes can be used<br>to describe, for example, the<br>version of WSDL or UDDI that<br>artifacts conform to                                                 |  |
| targetNamespace     | <b>Target Namespace</b> | $\Omega$ | 1                  | No             | Target namespace of a<br>WSDL/XSD document                                                                                                    |  |
| importedXsdDocument | <b>Imported XSD</b>     | $\Omega$ | $\infty$           | No             | Reference to the XML Schema<br>document imported by this<br>artifact. Imports and includes<br>should be classified using<br>useType attribute ('import',<br>'include', 'externalRef',<br>'parentRef', etc.) |  |
| importedDtdDocument | <b>Imported DTD</b>     | $\Omega$ | $\infty$           | N <sub>o</sub> | Reference to DTD document<br>imported by this artifact.<br>Public/System external entity<br>declaration can be differentiated<br>using useType attribute                                                    |  |
| xsdImportedBy       | Imported by             | $\Omega$ | $\infty$           | No             | List resources that import/include<br>this XML Schema artifact                                                                                                    |  |

**Table 50. XML Schema Specific Properties**

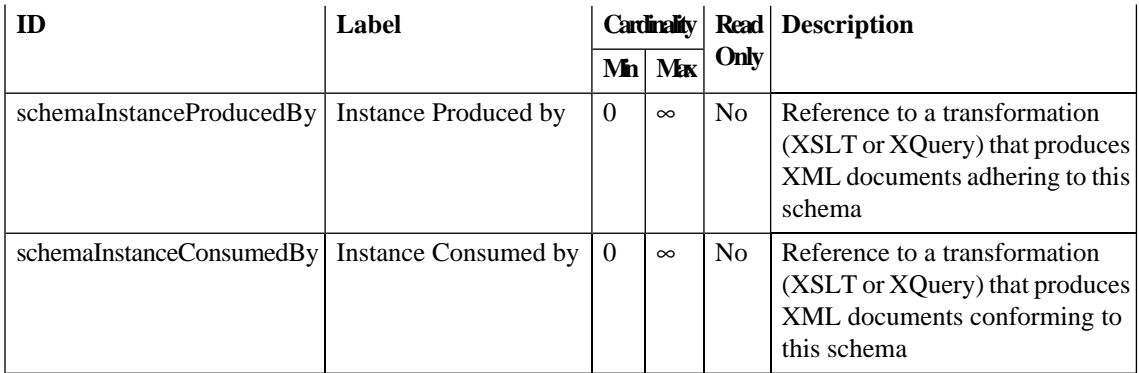

# **XQuery**

XQuery Document

This artifact type is not abstract, so instances can exist.

This artifact type has properties in the following groups:

• [Table 56 on page 91](#page-90-0)

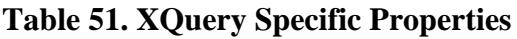

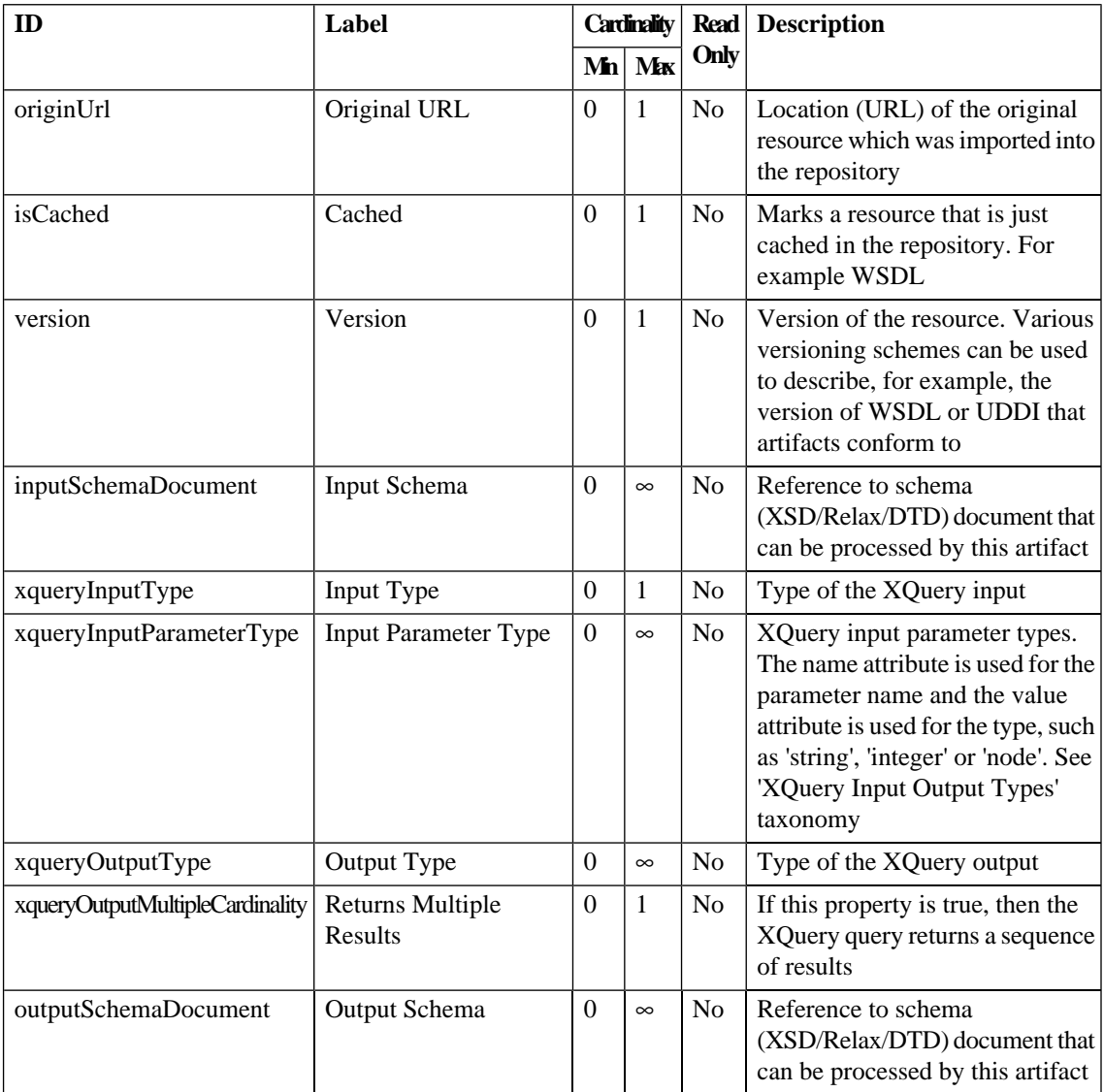

# XQuery Tool

XQuery Tool provides the ability to execute XQuery resources

This artifact type is not abstract, so instances can exist.

This artifact type is deprecated.

### XSLT

XSLT Transformation Document

This artifact type is not abstract, so instances can exist.

This artifact type has properties in the following groups:

• [Table 56 on page 91](#page-90-0)

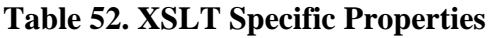

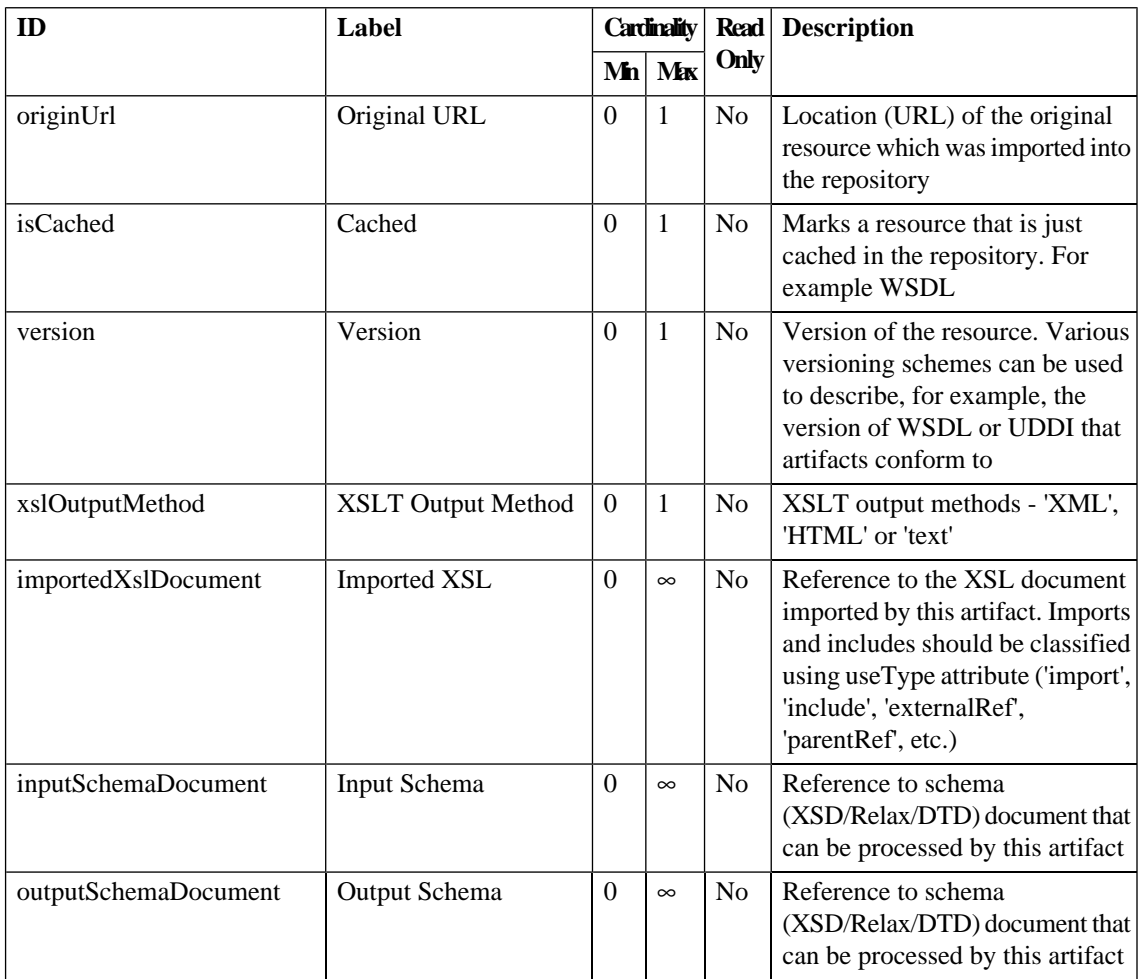

# Property Groups

The following subsections describe groups of properties re-used in the definition of artifact types.

# **Table 53. Lifecycle Property Group**

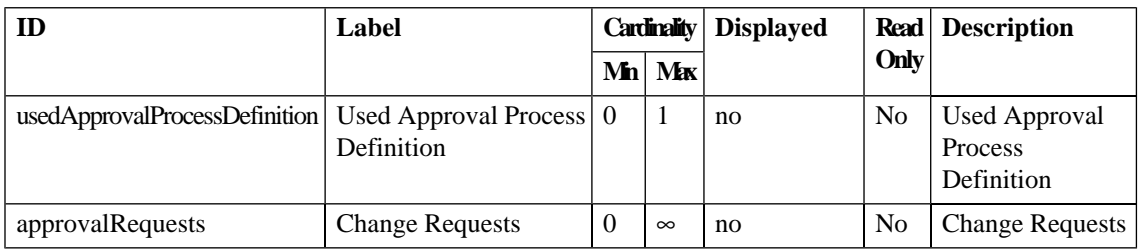

## **Table 54. Contract Consumer Property Group**

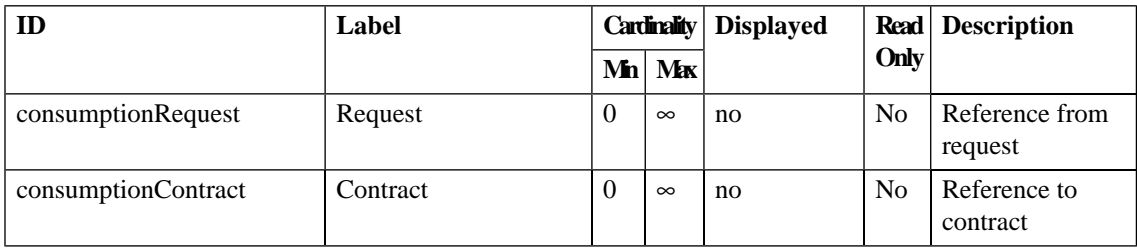

**Table 55. Contract Property Group**

| ID                  | Label                                 |          | <b>Cardinality</b> | <b>Displayed</b> | Read           | <b>Description</b>                            |
|---------------------|---------------------------------------|----------|--------------------|------------------|----------------|-----------------------------------------------|
|                     |                                       | Mn       | Max                |                  | Only           |                                               |
| artifactSlo         | <b>SLO</b>                            | $\Omega$ | $\infty$           | no               | N <sub>o</sub> | <b>Artifact SLO</b>                           |
| providerUsagePlan   | <b>Usage Plan</b>                     | $\theta$ | $\infty$           | no               | No             | Reference to<br>usage $plan(s)$               |
| provisionRequest    | Provided Request                      | $\Omega$ | $\infty$           | no               | No             | Reference from<br>request                     |
| provisionContract   | Provision Contract                    | $\Omega$ | $\infty$           | no               | No             | Reference to<br>contract                      |
| acceptedContract    | <b>Accepted Contract</b>              | $\Omega$ | $\infty$           | no               | N <sub>0</sub> | Reference to<br>accepted contract             |
| rejectedContract    | Rejected Contract                     | $\Omega$ | $\infty$           | no               | No             | Reference to<br>rejected contract             |
| revokedContract     | <b>Revoked Contract</b>               | $\Omega$ | $\infty$           | no               | No             | Reference to<br>revoked contract              |
| readyForConsumption | <b>Enable Consumption</b><br>Requests | $\Omega$ | $\mathbf{1}$       | no               | No             | Marks artifact as<br>ready for<br>consumption |
| stakeholderEmail    | Stakeholder Email                     | $\Omega$ | $\infty$           | no               | No             | Stakeholder email<br>address                  |

<span id="page-90-0"></span>**Table 56. Model Property Group**

| ID               | Label              |                  | <b>Cardinality</b> |    | <b>Displayed</b> |                                                                                                    | <b>Read</b> Description |
|------------------|--------------------|------------------|--------------------|----|------------------|----------------------------------------------------------------------------------------------------|-------------------------|
|                  |                    | Mn               | Mx                 |    | Only             |                                                                                                    |                         |
| documentation    | Documentation      | $\boldsymbol{0}$ | $\infty$           | no | No               | Links to various<br>documentation<br>and descriptive<br>documents, such<br>as application<br>system flows,<br>sequence<br>diagrams, use-<br>case diagrams,<br>deployment<br>diagrams,<br>network<br>diagrams, DR<br>plans, CPM<br>documents, etc. |                         |
| designTimePolicy | Design-time Policy | $\Omega$         | $\infty$           | no | N <sub>o</sub>   | Reference to<br>design-time<br>policy of this<br>artifact                                                                                                    |                         |

**Table 57. Service Property Group**

| ID              | Label            | <b>Cardinality</b> |              |    |                |                                                                                                    |  | <b>Displayed</b> | Read | <b>Description</b> |
|-----------------|------------------|--------------------|--------------|----|----------------|----------------------------------------------------------------------------------------------------|--|------------------|------|--------------------|
|                 |                  | Mn                 | Max          |    | Only           |                                                                                                    |  |                  |      |                    |
| criticality     | Failure Impact   | $\mathbf{0}$       | 1            | no | No             | Rating of the<br>consequences of<br>service downtime                                                                                                    |  |                  |      |                    |
| productionStage | Lifecycle Status | $\Omega$           | $\mathbf{1}$ | no | N <sub>o</sub> | Stage of the<br>service lifecycle<br>(development,<br>production etc.)                                                                                                    |  |                  |      |                    |
| version         | Version          | $\Omega$           | 1            | no | N <sub>o</sub> | Version of the<br>resource. Various<br>versioning<br>schemes can be<br>used to describe,<br>for example, the<br>version of WSDL<br>or UDDI that<br>artifacts conform<br>to |  |                  |      |                    |

**Table 58. System Property Group**

| ID                   | Label<br><b>Cardinality</b> |          |              | <b>Displayed</b> | <b>Read</b>    | <b>Description</b>                                                                                                    |
|----------------------|-----------------------------|----------|--------------|------------------|----------------|----------------------------------------------------------------------------------------------------|
|                      |                             | Mn       | Max          |                  | Only           |                                                                                                    |
| name                 | Name                        | 1        | $\infty$     | no               | N <sub>0</sub> | Name which<br>should identify<br>the artifact                                                                                                    |
| description          | Description                 | $\Omega$ | $\infty$     | no               | No             | Description of the<br>artifact, what it is<br>used for etc.                                                                                                    |
| revision             | Revision                    | $\Omega$ | $\mathbf{1}$ | no               | N <sub>0</sub> | Artifact revision                                                                                                    |
| lastRevision         | <b>Last Revision</b>        | $\Omega$ | $\mathbf{1}$ | no               | N <sub>o</sub> | Artifact last<br>revision                                                                                                    |
| artifactType         | Artifact Type               | $\Omega$ | $\infty$     | no               | No             | Categorization of<br>the artifact using<br>Artifact type<br>taxonomy                                                                                                    |
| documentRelationship | Other Relationship          | $\Omega$ | $\infty$     | no               | N <sub>o</sub> | Relationship that<br>has no mapping to<br>an SDM property.<br>The useType<br>attribute specifies<br>the type of<br>relationship<br>(typically a<br>QName) that<br>should be created |

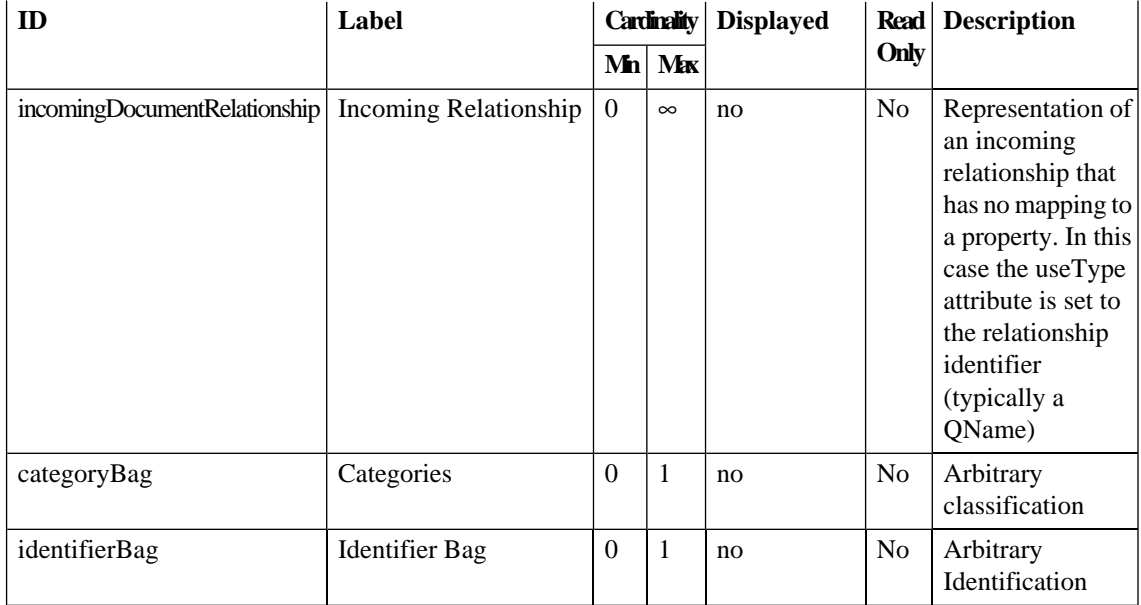

# Property Types

The following table lists predefined property types.

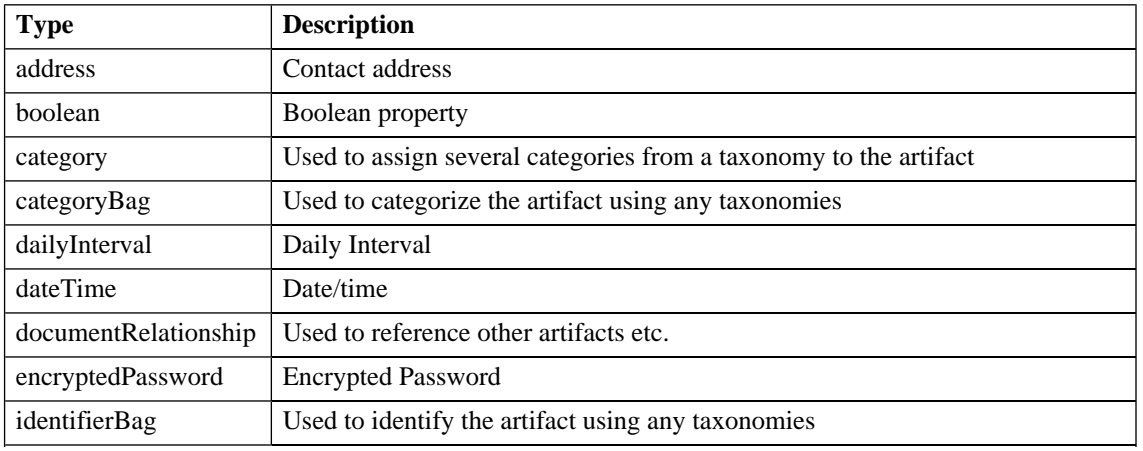

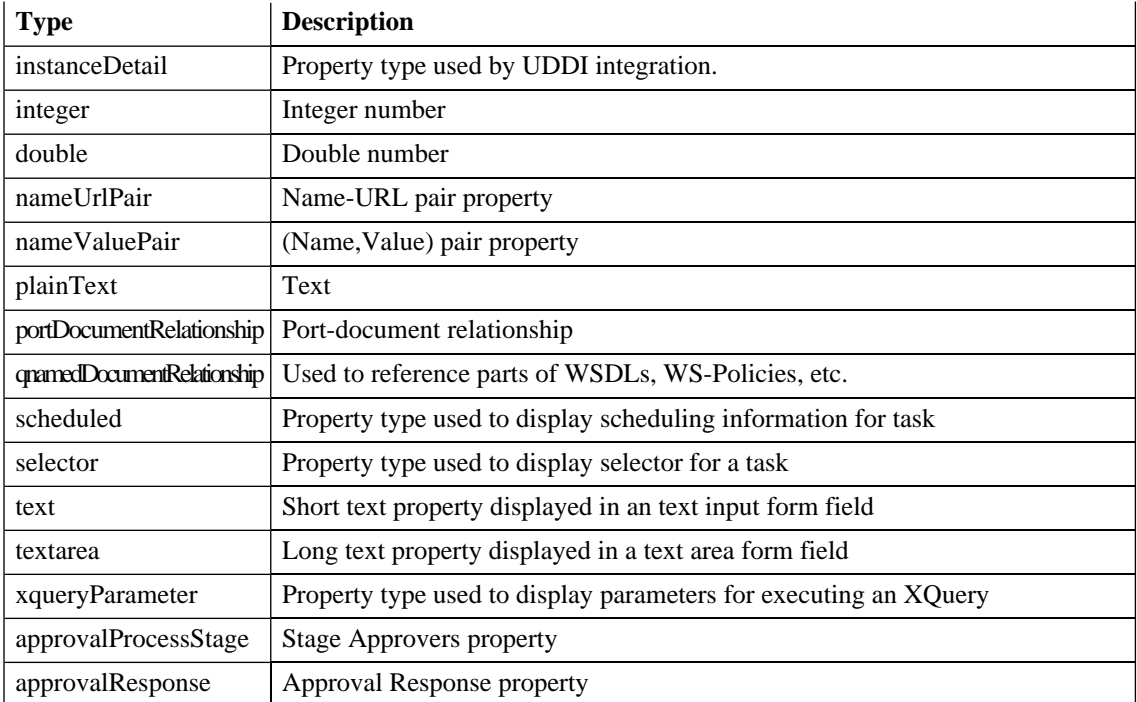

# <span id="page-96-0"></span>5 Taxonomy Schema

Each *taxonomy* is represented as an XML document with root element taxonomy, as defined in the schema [http://www.systinet.com/doc/wasp\\_uddi-55/wsdl/taxonomy.xsd](http://www.systinet.com/doc/wasp_uddi-55/wsdl/taxonomy.xsd).

The following sections each describe an element of the schema significant in the context of the *SDM*. Generally, the format of each section is:

- 1 Diagram;
- 2 Attribute specifications in the context of the SDM;
- 3 Additional detail if any;

In the current release these details are of limited significance to users, but will be increasingly of interest to architects and developers who wish to extend the SDM.

Other details of the schema are of some interest for the purpose of governance and the implementation of policies. The schema defines elements used for purposes, such as listing and referencing taxonomies on APIs. For more information see [HP SOA Systinet Registry documentation](http://www.systinet.com/doc/wasp_uddi-55/html/dev_guide/dev.taxapi.html) [http://www.systinet.com/doc/wasp\_uddi-55/html/dev\_guide/dev.taxapi.html].

**Note:** Details in diagrams, such as whether attributes and elements are optional, reflect the schema but descriptions reflect use of taxonomies in the SDM to define property types.

The target namespace of this schema is http://systinet.com/uddi/taxonomy/v3/5.0 and the namespace prefix taxonomy: is used.

The schema uses definitions from the *UDDI* V3 schema with *URN* urn:uddi-org:api\_v3 for which the namespace prefix uddi: is used.

Taxonomies in SOA Systinet are compatible with taxonomies in HP SOA Systinet Registry. They are represented as XML documents using the same schema:

#### [http://www.systinet.com/doc/wasp\\_uddi-55/wsdl/taxonomy.xsd](http://www.systinet.com/doc/wasp_uddi-55/wsdl/taxonomy.xsd)

However, this schema defines elements used for other purposes, such as listing and referencing taxonomies on API's, and since SOA Systinet only uses a subset of possible taxonomies, it is only possible to import taxonomies satisfying additional constraints. These are described in [Taxonomy Schema on page 97](#page-96-0) in [SOA](#page-0-0) [Systinet Reference Guide](#page-0-0).

You can see which taxonomies are installed by accessing the taxonomy collection as a URL such as:

http://hostname:8080/soa/systinet/platform/rest/repository/taxonomies/?view

**Note:** Adjust the URL according to your installation (hostname, deployment context and port).

## taxonomy

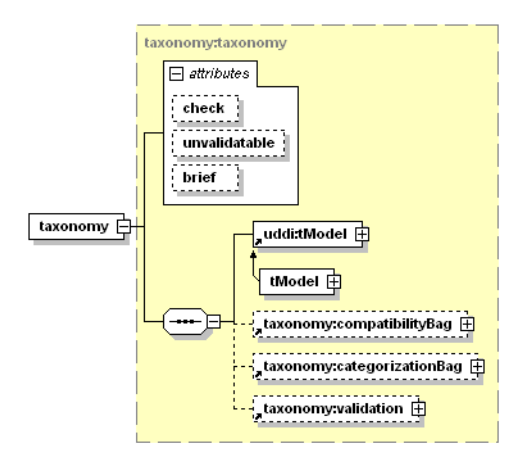

#### **Table 59. Attributes**

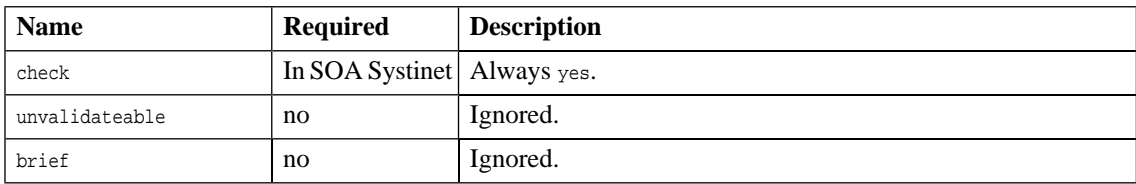

A taxonomy:validation element is always required in SOA Systinet.

# tModel

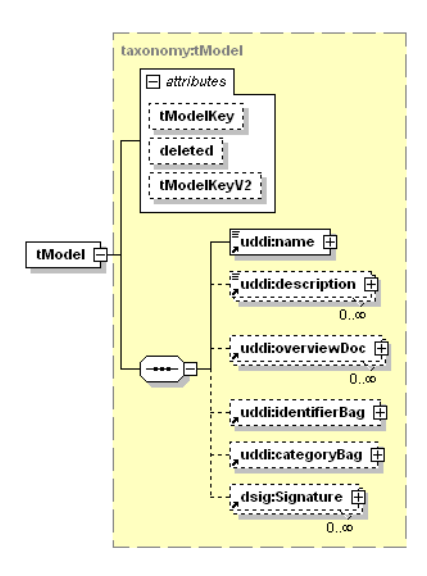

### **Table 60. Attributes**

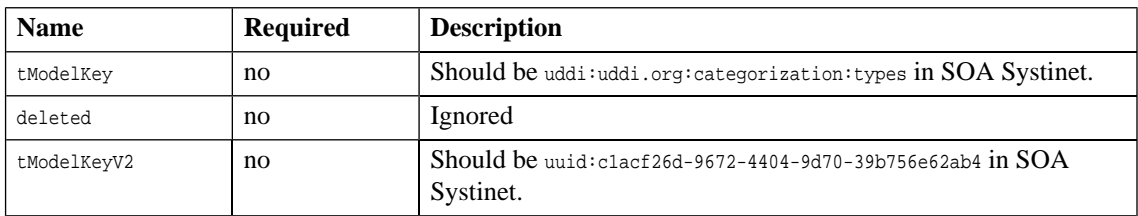

The type of element taxonomy: tModel extends the type of uddi: tModel by adding attribute tModelKeyV2. For full details of other attributes and elements, see the UDDI V3 specification.

# compatibilityBag (and compatibility)

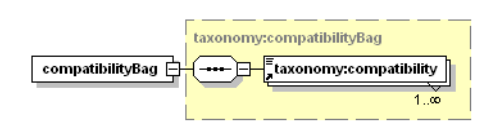

taxonomy:compatibilityBag contains one or more taxonomy:compatibility elements each containing one of the following text values:

- tModel
- **businessEntity**
- **businessService**
- bindingTemplate

# categorizationBag (and categorization)

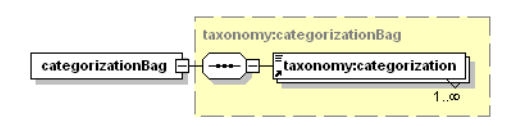

taxonomy:categorizationBag contains one or more taxonomy:categorization elements.

# validation

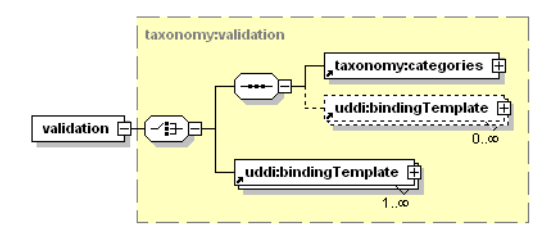

In SOA Systinet a taxonomy:validation element is required and it must contain a taxonomy:categories element first. It may be followed by zero or more uddi:bindingTemplate elements, which are ignored.

# categories

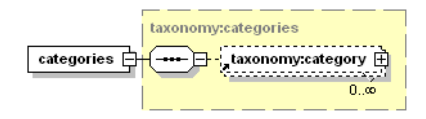

A taxonomy:categories element contains zero or more taxonomy:category elements defining the categories in a taxonomy. It can be empty, but until possible categories are added, no artifacts can be created that use the taxonomy for a property type.

The taxonomy:categories element appears as the first child of taxonomy:validation because it is through validation constraints that the property type is defined. In SOA Systinet all taxonomies are defined in terms of a set of *category* values.

The categories can be arranged in a hierarchy as shown in this expansion of the above diagram.

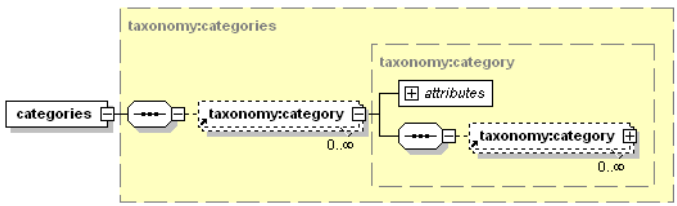

*Taxonomy Schema 101*

# category

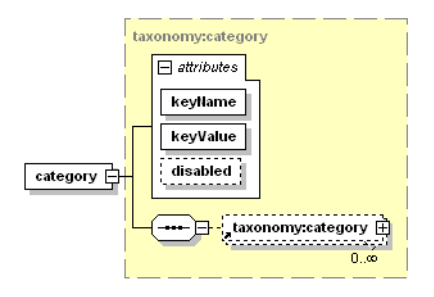

# **Table 61. Attributes**

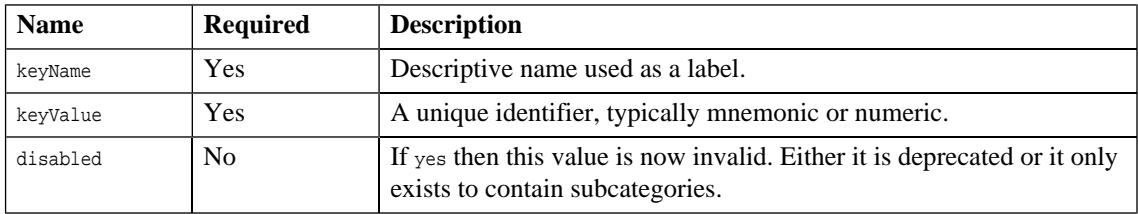

# 6 Policy Schema

The policy schema structure defines technical policies. HP uses the [WS-Policy specification](http://msdn.microsoft.com/library/default.asp?url=/library/en-us/dnglobspec/html/ws-policy.asp) [http://msdn.microsoft.com/library/default.asp?url=/library/en-us/dnglobspec/html/ws-policy.asp] as a modeling framework for technical policies. Technical policies are prepared by Architects and Policy Developers who codify them as requested by the line-of-business managers, architectural councils, operational managers, etc.

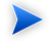

**Note:** In WS-Policy terms, a SOA Systinet technical policy = WS-Policy + name + documentation. SOA Systinet business policies are covered by the [WS-PolicyAttachment specification](http://msdn.microsoft.com/webservices/default.aspx?pull=/library/en-us/dnglobspec/html/ws-policyattachment.asp) [http://msdn.microsoft.com/webservices/default.aspx?pull=/library/en-us/dnglobspec/html/wspolicyattachment.asp].

<span id="page-102-0"></span>Policy strucure consists of a wsp:Policy element wrapping any number of assertion elements, as shown in [Example 1 on page 103](#page-102-0). SOA Systinet does not support wsp:All or wsp:ExactlyOne.

#### **Example 1: Policy Definition Structure**

```
<wsp:Policy xmlns:wsp="http://schemas.xmlsoap.org/ws/2004/09/policy"
                        xmlns:ex="http://www.example.com/assertions">
      <ex:Assertion1/>
      <ex:Assertion2/>
      <ex:Assertion3/>
      <ex:Assertion4/>
</wsp:Policy>
```
# 7 Assertion Schema

Assertions are SOA Systinet artifacts. They are stored in the SOA Systinet Platform repository and are accessed by the REST interface. The REST interface defines two different types of assertion endpoints, assertion collections and assertion definitions. Performing an HTTP GET operation on an assertion collection returns a list of assertion definitions. Performing an HTTP GET operation on an assertion definition returns SOA Systinet metadata and assertion details, specifically the reference template, implementations , and any parameters. The following sections cover each type and component of the assertion schema:

[Assertion Collection Format on page 105.](#page-104-0) The XML collection listing multiple assertions.

<span id="page-104-0"></span>[Assertion Definition on page 107.](#page-106-0) The assertion definition, wrapping metadata and details.

[Assertion Document Details on page 112](#page-111-0). Details, or components, of the assertion definition.

# Assertion Collection Format

The XML schema of a collection of assertions is the same as the XML schema of any other SOA Systinet listing of a collection. An assertion collection is shown in [Example 1 on page 106](#page-105-0)

#### <span id="page-105-0"></span>**Example 1: Assertion Collection**

```
<?xml version="1.0" encoding="UTF-8"?>
<rest:resource xlink:href="http://localhost:8080/soa/systinet/platform/rest/repository/assertions/" ...
\overline{\phantom{a}} <rest:metadata>
    <rest:path>assertions/</rest:path>
     <rest:collection></rest:collection>
     <rest:binary>0</rest:binary>
     <rest:type>collection</rest:type>
     <rest:deleted>0</rest:deleted>
     <rest:owner>systinet:admin</rest:owner>
     <rest:revision>
       <rest:number>1</rest:number>
       <rest:timestamp>1970-01-01T00:00:00.000Z</rest:timestamp>
       <rest:creator>systinet:admin</rest:creator>
       <rest:label xsi:nil="true"/>
       <rest:last>1</rest:last>
     </rest:revision>
     <rest:relationships/>
     <rest:cached>0</rest:cached>
     <rest:checksum>0</rest:checksum>
   </rest:metadata>
   <rest:descriptor/>
   <rest:data representation="list">
     <rest:resource
       xlink:href="http://localhost:8080/soa/systinet/platform/rest/repository/assertions/BP1013" ...>
       <rest:metadata>
        <rest:path>assertions/BP1013</rest:path>
         <rest:collection>assertions/</rest:collection>
        <rest:binary>0</rest:binary>
         <rest:contentType>text/xml</rest:contentType>
         <rest:type>document</rest:type>
         <rest:deleted>0</rest:deleted>
         <rest:owner>systinet:admin</rest:owner>
         <rest:revision>
          <rest:number>1</rest:number>
           <rest:timestamp>2007-02-14T10:18:52.498Z</rest:timestamp>
           <rest:creator>admin</rest:creator>
           <rest:label xsi:nil="true"/>
```

```
 <rest:last>1</rest:last>
         </rest:revision>
         <rest:relationships/>
         <rest:cached>0</rest:cached>
         <rest:checksum>0</rest:checksum>
         <rest:extensions/>
       </rest:metadata>
       <rest:descriptor>
         <p0:assertionArtifact deleted="0" ...>
           <p1:nameGroup>
             <p2:name>BP1013</p2:name>
           </p1:nameGroup>
           <p1:descriptionGroup>
             <p2:description>
               The content of the envelope matches the
               definition in the WSDL document. ...</p2:description> 
           </p1:descriptionGroup>
           <g:artifactTypeGroup>
             ...
             <n3:artifactType name="Assertion" 
taxonomyUri="uddi:systinet.com:soa:model:taxonomies:artifactTypes" 
               value="urn:com:systinet:soa:model:artifacts:soa:policy:assertion"/>
           </g:artifactTypeGroup>
           <n4:lastRevision>1</n4:lastRevision>
           <n5:revision>1</n5:revision>
         </p0:assertionArtifact>
       </rest:descriptor>
     </rest:resource>
     ...
  </rest:data>
</rest:resource>
```
# <span id="page-106-0"></span>Assertion Definition

An assertion definition includes its description and definition of parameters and validation mechanisms.

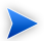

**Tip:** You can view the XML serialization of an assertion in the UI. Open the assertion's detail page, accessible from either the **Catalog Browser** in the **Tools** tab or the **Views** menu in the assertion's page in the **Policies** tab. Click **XML View** in the detail page **Views** menu.

Alternatively, you can open a browser window with the XML View's URL, which is of the following form:

http://*hostname:port*/soa/systinet/platform/rest/repository/assertions/*AssertionName*

For example, in the standard installation of Policy Manager, you can find the WS-I Basic Profile 1.1 assertion BP1001 at

http://localhost:8080/soa/systinet/platform/rest/repository/assertions/BP1001.

The assertion definition has the following structure:
#### **Example 2: Assertion Definition Structure**

```
<?xml version="1.0" encoding="UTF-8"?>
<rest:resource
  xlink:href="http://b217:8080/soa/systinet/platform/rest/repository/assertions/BP1001" ...>
<rest:metadata>
 <rest:path>assertions/BP1001</rest:path>
 <rest:collection>assertions/</rest:collection>
 <rest:binary>0</rest:binary>
 <rest:contentType>text/xml</rest:contentType>
 <rest:type>document</rest:type>
 <rest:deleted>0</rest:deleted>
 <rest:owner>systinet:admin</rest:owner>
 <rest:revision>
   <rest:number>1</rest:number>
   <rest:timestamp>2007-02-14T10:17:41.045Z</rest:timestamp>
   <rest:creator>admin</rest:creator>
    <rest:label xsi:nil="true"/>
    <rest:last>1</rest:last>
 </rest:revision>
  <rest:relationships/>
  <rest:cached>0</rest:cached>
  <rest:checksum>0</rest:checksum>
   <rest:extensions/>
</rest:metadata>
   <rest:descriptor>
     <a:assertionArtifact deleted="0" xlink:href="assertions/BP1001" ...>
       <g:nameGroup>
         <p:name>BP1001</p:name>
       </g:nameGroup>
       <g:descriptionGroup>
         <p:description>...</p:description>
       </g:descriptionGroup>
        ...
       <g:artifactTypeGroup>
 ...
        <p:artifactType name="Assertion" taxonomyUri="uddi:systinet.com:soa:model:taxonomies:artifactTypes"
           value="urn:com:systinet:soa:model:artifacts:soa:policy:assertion"/>
```

```
 </g:artifactTypeGroup>
       <p:lastRevision>1</p:lastRevision>
       <p:revision>1</p:revision>
     </a:assertionArtifact>
   </rest:descriptor>
   <rest:data representation="xmldata">
     <rest:xmlData contentType="text/xml">
       <pm:Assertion xmlns:pm="http://systinet.com/2005/10/soa/policy">
         <pm:Template xmlns:wsi="http://www.ws-i.org/testing/2004/07/assertions/">
           <wsi:BP1001/>
         </pm:Template>
         <pm:Validation 
SourceType="xmlns(ns=http://systinet.com/2005/10/soa/policy/report)qname(ns:Message)">
           <wsim:Message AssertionID="BP1001" 
xmlns:wsim="http://systinet.com/2005/10/soa/policy/validation/wsi-message"/>
         </pm:Validation>
       </pm:Assertion>
     </rest:xmlData>
  </rest:data>
```

```
</rest:resource>
```
The elements of this structure are defined as follows:

- **/rest:resource .** An element containing the resource.
- **/rest:resource/@xlink:href .** Reference to the item. The same as the requestURI attribute on this element.
- **/rest:resource/rest:metadata .** The generic metadata of the resource. See SOA Systinet Platform documentation for details.
- **/rest:resource/rest:descriptor/a:assertionArtifact .** An assertion descriptor, containing assertion specific metadata.
- **/rest:resource/rest:descriptor/a:assertionArtifact/p:\* .** A property. A generic format of property looks like: <prefix:local taxonomyURI='uri' name='name' value='value'/>.

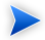

**Note:** It takes approximately 10 minutes for changes in the SDM configuration to propagate to Policy Manager.

- **/rest:resource/rest:descriptor/a:assertionArtifact/g:\* .** A property group. If more properties with the same namespace URI and local part are present, they should be included in a property group. Although this group should be named as a plural of the local part of the assertion, this is not checked by Policy Manager.
- **/rest:resource/rest:data/rest:xmlData .** A wrapper for the "executive" part of the assertion.
- **/rest:resource/rest:data/rest:xmlData/pm:Assertion .** Root element containing the definition of the "executive" part of an assertion.
- **/rest:resource/rest:data/rest:xmlData/pm:Assertion/pm:Template .** This required element must contain exactly one child element, which is a reference template of how this assertion looks as a WS-Policy document. If there are namespace definitions here, they are included in the reference template. If the assertion has any parameters, you can define default values for them in the reference template. If there are no namespaces or parameters, the reference template can be in the form  $\langle$ name $\rangle$ .
- **/rest:resource/rest:data/rest:xmlData/pm:Assertion/pm:Parameter .** An assertion in a WS-Policy document may contain parameters including timeouts (in WS-ReliableMessaging), type of authentication, required SOAP header elements, etc. This element gives a definition of such parameters, including the type of the parameter and where the parameter can be found in an instance of the assertion. This information is used both by the UI console and by policy validators.
- **/rest:resource/rest:data/rest:xmlData/pm:Assertion/pm:Parameter/@Name .** The name of the parameter. This name will be shown in the UI.
- **/rest:resource/rest:data/rest:xmlData/pm:Assertion/pm:Parameter/@Type .** Schema type of the parameter's value.

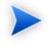

**Note:** In this release, the schema type is not used in either the UI or in the validation process. This behavior is likely to be changed.

• **/rest:resource/rest:data/rest:xmlData/pm:Assertion/pm:Parameter/@XPointer .** In the absence of a ValueXPointer attribute, this attribute identifies the place of the parameter in the assertion's template (that is, how the attribute can be obtained from an instance of the assertion). Only a simplified form of the XPointer can be used.

The evaluation context for the XPointer is the root of the actual assertion. So, for example, b[1] is the first "b" child of the assertion's element.

In this release, an XPath starting with "/" is interpreted to point to the root of the policy document. This behavior will be changed, so do not use absolute XPaths.

- **/rest:resource/rest:data/rest:xmlData/pm:Assertion/pm:Parameter/@ValueXPointer .** ValueXPointer identifies the place of the parameter *relative to* the place identified by the XPointer attribute. When the parameter is not set, the element referenced by the XPointer attribute is removed from the instance. When the parameter is defined, its value is set to a place identified by the concatenation of the XPointer and ValueXPointer values. The rationale for this attribute is that there are assertions whose schema requires that either an attribute is set or the attribute's parent element is missing.
- **/rest:resource/rest:data/rest:xmlData/pm:Assertion/pm:Parameter/@Optional .** This attribute tells whether the parameter is optional, that is, if it can be omitted from the assertion instance.
- **/rest:resource/rest:data/rest:xmlData/pm:Assertion/pm:Validation .** The implementation, as described in [Implementations on page 117.](#page-116-0)

# Assertion Document Details

[Example 3 on page 113](#page-112-0) is the raw XML document of the UDDI BE 01 assertion.

## <span id="page-112-0"></span>**Example 3: UDDI BE 01 Assertion XML Document**

```
<?xml version="1.0" encoding="UTF-8"?>
    <pm:Assertion xmlns:pm="http://systinet.com/2005/10/soa/policy"
                  xmlns:up="http://systinet.com/2005/10/soa/policy/uddi" 
    xmlns:xs="http://www.w3.org/2001/XMLSchema">
         <pm:Parameter Name="lang" Type="xs:string" XPointer="xpointer(@RequiredLang)"/>
<!-- template of the instance of the assertion -->
         <pm:Template>
           <up:UDDI_BE_01 RequiredLang="en"/>
         </pm:Template>
         <pm:Validation SourceType="xmlns(ns=urn:uddi-org:api_v2)qname(ns:businessEntity)" 
                 xmlns:uddi="urn:uddi-org:api_v2" 
          xmlns:val="http://systinet.com/2005/10/soa/policy/validation">
<!-- the validation is implemented via xpath expression -->
           <val:XPath>
           count(/uddi:businessEntity/uddi:name[@xml:lang=$lang])>0
           </val:XPath>
        </pm:Validation>
  </pm:Assertion>
```
The key components of the assertion, visible in both the UI and the XML document, are:

- Reference Template
- <span id="page-112-1"></span>• Parameter
- Implementation, which includes the validation handler.

# Reference Templates

The reference template defines what the assertion looks like instantiated as a WS-Policy document (See the generic <pm:Template> element shown in [Example 3 on page 113.](#page-112-0)). If there is a namespace to be defined it is included in the reference template. If there are parameters, you can define the default values they point to. If there is no namespace or parameter, the template can be a simple empty tag, like  $\langle$ sssertionName $\rangle$ .

The UDDI BE 01 assertion reference template defines the up namespace. The assertion has one parameter, lang, which points to the RequiredLang attribute. The reference template sets the default value of this parameter, en. The actual XML of the reference template is:

```
<p:Template>
         <up:UDDI_BE_01 RequiredLang="en" xmlns:up="http://systinet.com/2005/10/soa/policy/uddi"/>
         </p:Template>
```
Reference templates must obey the following rules:

- The template name must be unique.
- The template must be a complete and valid XML element, not a fragment.
- The template can carry a namespace. This is the case with the WS-I BasicProfile assertion reference templates, such as <wsi:BP1004 xmlns:wsi="http://www.ws-i.org/testing/2004/07/assertions/"/>

## **Parameters**

Parameters represent requirements whose specific values may vary. They include such things as timeouts, type of authentication, required SOAP header elements, etc. The value referenced by a parameter can differ between technical policies containing the parameter's parent assertion because each technical policy contains its own instance of the assertion.

Using parameters lets the policy developer reuse assertions. The developer can set a different required value for an assertion in each policy in which the assertion is used. Without parameters, the developer would need a separate assertion for each required value.

<span id="page-113-0"></span>[Example 4 on page 114](#page-113-0) is an assertion taken from a policy file (namespaces omitted for brevity). Note the attribute RequiredLang with the value of "en". This attribute represents the RequiredLang parameter. Its default value is "en" for English. This default value is specified in the reference template (see [Reference Templates](#page-112-1) [on page 113\)](#page-112-1) but the policy developer can change this value in individual policy files. If the assertion developer does not specify the parameter's default value in the reference template and does not set the parameter as optional, the policy developer must set the parameter value when creating a technical policy with the parameter's parent assertion.

## **Example 4: Assertion With Parameter**

```
<wsp:Policy xmlns:wsp="..."/>
         <up:UDDI_BE_01 RequiredLang="en" xmlns:up="..."/>
</wsp:Policy>
```
A parameter definition has the following structure:

- **pm:Parameter/@Name .** Name of the parameter.
- **pm:Parameter/pm:Description .** Description of the parameter.
- **pm:Parameter/@XPointer .** Location of the modified attribute (expressed as an XPointer).
- **pm:Parameter/@ValueXPointer .** Location of the modified attribute (expressed as an XPointer). See below for details.
- **pm:Parameter/@Optional .** Optionality of the parameter (if it is optional, it might be left unfilled).

Another example:

```
<wsp:Policy xmlns:wsp="..."/>
         <up:Communication xmlns:up="...">
         <up:ConnectionTimeout value="10000"/>
         ...
         </up:Communication>
         </wsp:Policy>
```
This assertion checks whether communication settings contain a connection timeout set to at least 10 seconds. Additionally, the XML Schema of this assertion specifies that either the "value" must be present, or, to use the default value, the whole up:ConnectionTimeout element must be missing.

In this case, a single XPointer referencing the up:ConnectionTimeout/@value attribute is not enough, because Policy Manager would not know that the whole element should be removed when the value is not entered. Therefore the parameter is now described in two XPaths:

- Location of the element that should be removed when the value of the parameter is not set
- Location of the value within the element defined above

The location of the element is set in the XPointer and the location of the value within the element is set in a ValueXPointer. For example, [Example 5 on page 116](#page-115-0) is a parameter with the ValueXPointer set at 5000. This results in the policy document in [Example 6 on page 116.](#page-115-1) By contrast, if the developer leaves the ValueXPointer blank, the resulting policy document is [Example 7 on page 116.](#page-115-2)

## <span id="page-115-0"></span>**Example 5: Parameter with ValueXPointer Set at 5000**

```
<p:Parameter Name="ConnectionTimeout" Optional="false" Type="xsd:integer"
         XPointer="xmlns(up=...)xpointer(up:ConnectionTimeout)"
         ValueXPointer="xpointer(@value)"
         xmlns:xsd="http://www.w3.org/2001/XMLSchema">
     <p:Description>Connection timeout in milliseconds.</p:Description>
</p:Parameter>
```
# <span id="page-115-1"></span>**Example 6: Policy Document with ValueXPointer in Parameter Set to 5000**

```
<wsp:Policy xmlns:wsp="..."/>
     <up:Communication xmlns:up="...">
         <up:ConnectionTimeout value="5000"/>
     </up:Communication>
</wsp:Policy>
```
# **Example 7: Policy Document with Empty ValueXPointer in Parameter**

```
<wsp:Policy xmlns:wsp="..."/>
         <up:Communication xmlns:up="...">
         </up:Communication>
</wsp:Policy>
```
[Table 62 on page 117](#page-116-1) shows the XML representations of various XPointer and ValueXPointer combinations, for optional and required attributes, and whether the value is defined or not. [Example 8 on page 117](#page-116-2) is a correctly defined XPointer.

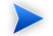

**Note:** Only a simplified form of XPointer is recognized in the parameter definition. The rationale is that in this context XPointer is used not only for retrieving data, but also for creating parameters via the UI. This is not possible with general XPointers. The recognized XPointer must have the following structure:

```
 xmlns(prefix1=ns1)*xpointer({/{<prefix>:}?<localname>[<index>]}*)
```

| <b>Optional</b> | <b>Value</b> | <b>XPointer</b> | <b>ValueXPointer</b> | <b>Result in Policy Schema</b>                                                                                    |
|-----------------|--------------|-----------------|----------------------|----------------------------------------------------------------------------------------------------|
| Yes/No          | 'ABC'        | @P              |                      | $\langle$ a P="ABC" $\rangle$                                                                                     |
| Yes             |              | @P              |                      | $\langle a \rangle$                                                                                               |
| N <sub>o</sub>  |              | Prohibited      |                      |                                                                                                    |
| Yes             | 'ABC'        | b[1]            | @P                   | $\langle a \rangle \langle b \rangle$ P='ABC'/ $\rangle \langle a \rangle$                                        |
| Yes             |              | b[1]            | @P                   | $\langle a \rangle$ (XPointer is removed.)                                                                        |
| Yes             | 'ABC'        | b[1]            |                      | $\langle a \rangle \langle b \rangle ABC \langle b \rangle \langle a \rangle$                                     |
| Yes             | 'ABC'        | b[1]            | c[1]                 | $\langle a \rangle \langle b \rangle \langle c \rangle ABC \langle c \rangle \langle b \rangle \langle a \rangle$ |
| Yes             |              | b[1]            | c[1]                 | $\langle a \rangle$ (XPointer is removed.)                                                                        |

<span id="page-116-1"></span>**Table 62. XPointer Combinations and Results**

## <span id="page-116-2"></span>**Example 8: XPointer**

<span id="page-116-0"></span>xmlns(soap=http://schemas.xmlsoap.org/soap/envelope/) xmlns(myns=http://systinet.com/examples/foo)xpointer(soap:Envelope[1]/soap:Body[1]/myns:Foo)

# **Implementations**

An assertion has one implementation for each source type to which the assertion applies. Each implementation is propagated into its own pm:Validation element. An implementation contains the definition of the validation handler, in p:Validation/##other[1], and the type of artifact which the assertion can be used to validate, in p:Validation/@SourceType.

Implementations use validation handlers if they do not specify manual validation. Validation handlers are pluggable pieces of code that show Policy Manager how to validate a source document. Validation handlers are usually XPath or XQuery expressions, in which case the source code is included inside the implementation, but they can be custom made. Custom made validation handlers are written in Java and the implementation references the Java class.

Validation handlers and source types are described in the following sections:

[Source Type on page 118.](#page-117-0) A description of all source types to which an implementation may apply.

[XPath Assertions on page 120](#page-119-0). XPath validation handlers.

<span id="page-117-0"></span>[XQuery Assertions on page 120.](#page-119-1) XQuery validation handlers.

#### Source Type

The pm:Validation@SourceType attribute defines the type of artifact validated by the assertion. SourceType must be a simplified XPointer identifying the root element of the resource which the assertion validates. If this parameter is omitted, the implementation would apply to sources of any type. However, for performance reasons it is better to map validation to a concrete source type, as narrowly as possible.

SourceType can be set as one of the following:

- A general artifact type with the namespace usually defined in the  $pm$  validation element. Please see [Table](#page-117-1) [63 on page 118](#page-117-1) for a list of these SourceTypevalues and their associated artifacts and namespaces.
- <span id="page-117-1"></span>• A SOA Systinet artifact type. These share the namespace xmlns:a="http://systinet.com/2005/05/soa/model/artifact". They are described in [Part II, "SOA Definition](#page-38-0) [Model".](#page-38-0) A list of these SourceType values and their matching SOA Systinet artifact types is given in [Table 64 on page 119.](#page-118-0)

# **Table 63. Source Types Applying to General Resources**

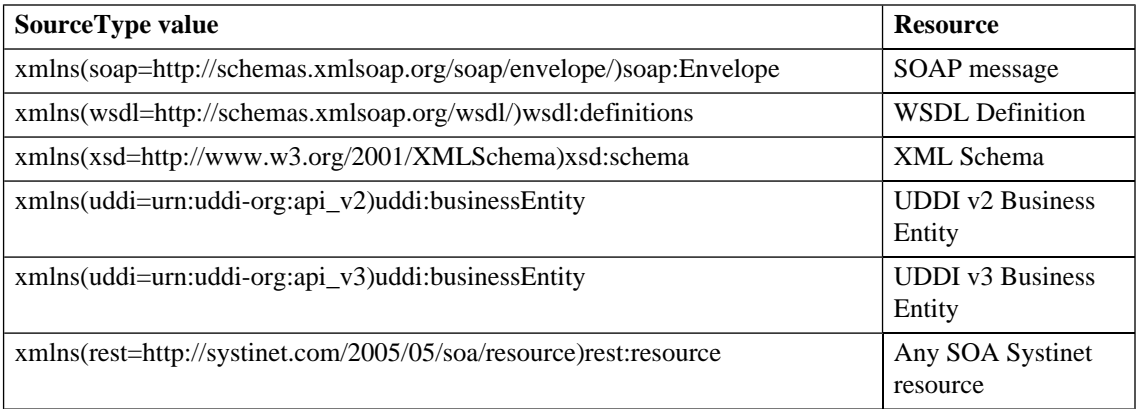

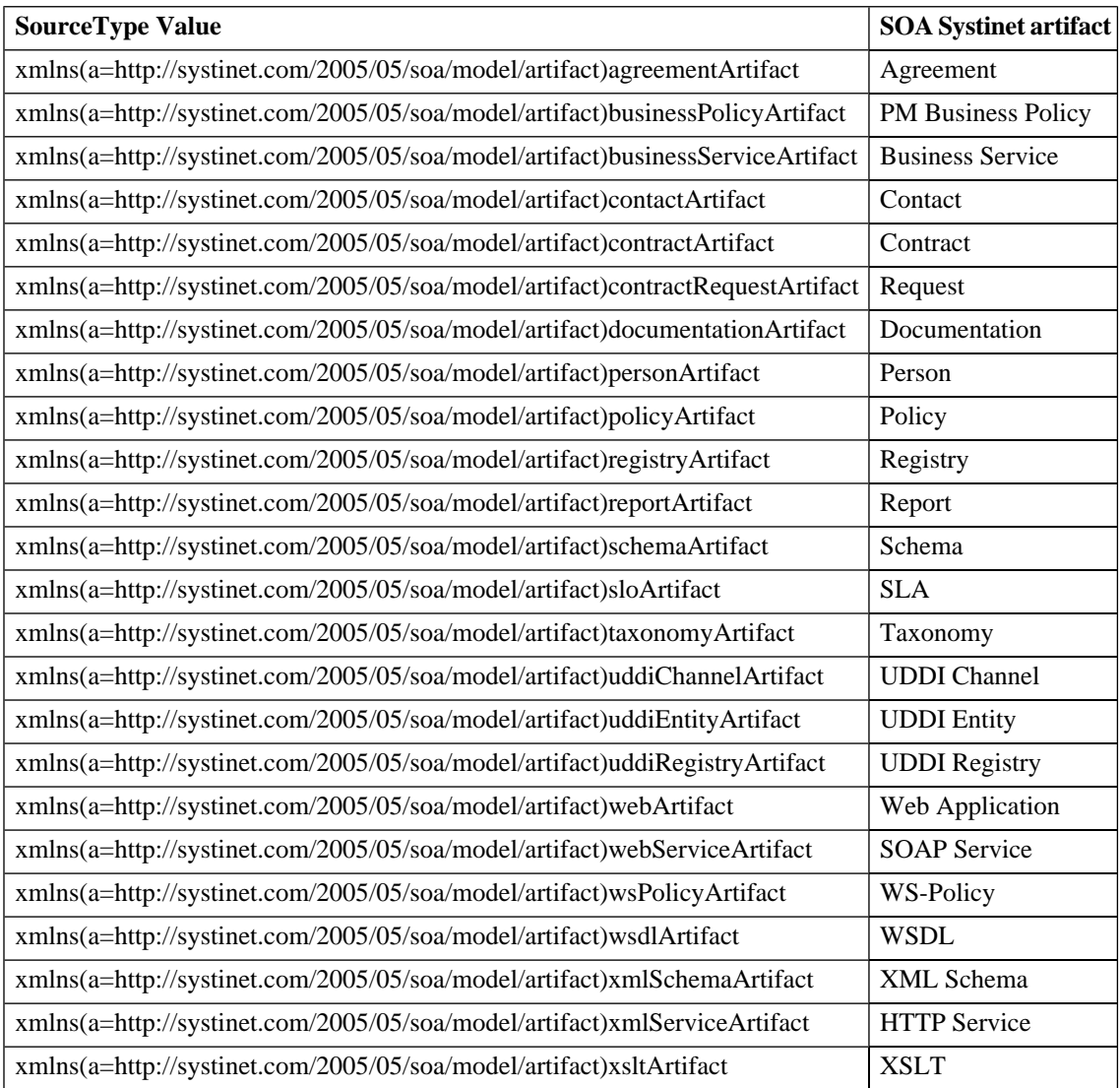

# <span id="page-118-0"></span>**Table 64. SourceTypes Applying to SOA Systinet Artifacts**

#### <span id="page-119-0"></span>XPath Assertions

[Example 9 on page 120](#page-119-2) is an XPath that applies to UDDI business entities and returns every name element whose lang attribute is set to the same value as the value of the lang parameter. If the XPath returns a nonempty list, the source document is considered to be valid against the assertion. If the returned node list is empty, validation has failed..

## <span id="page-119-2"></span>**Example 9: XPath Expression**

```
 <val:XPath>
            count(/uddi:businessEntity/uddi:name[@xml:lang=$lang])>0
             </val:XPath>
```
You must take the following points into account when writing XPath assertions:

- **Namespace.** The element val:XPath is the namespace context for the XPath expression. If you need to define a prefix-namespace mapping, do it on this element or its ancestors.
- **Type system.** The XPath engine used in this enforcer is the free version of the [Saxon-B 8.5.1](http://www.saxonica.com) [http://www.saxonica.com] XSLT/XPath/XQuery engine. Although this version does not contain XML Schema parsing, it still checks for type conformance. For example, if you need to check that the value of attribute "xyz" is greater than 5, include in your XPath expression:

xs:integer(@xyz) > 5

If you fail to retype to integer, the XPath expression will never be fulfilled and no warning will be returned.

**Parameter type.** In this release, assertion parameters are always passed as strings, regardless of the schema type written in the parameter definition. For this reason you have to explicitly cast the parameter in numerical comparisons. For example, the following XPath expression would be used in an assertion which checks that the message's body has at most a given number of elements (defined as a parameter named MaxElements):

```
count(soap:Body//*) <= xs:integer($MaxElements)
```
## XQuery Assertions

XQuery expression can be represented as shown in [Example 10 on page 121](#page-120-0):

#### <span id="page-120-0"></span>**Example 10: XQuery Expression**

 <val:XQuery> declare namespace rest="http://systinet.com/2005/05/soa/resource"; declare namespace a="http://systinet.com/2005/05/soa/model/artifact"; declare namespace p="http://systinet.com/2005/05/soa/model/property"; declare namespace val="http://systinet.com/2005/10/soa/policy/validation"; declare variable \$metadata.source.url external; if (exists(rest:resource/rest:descriptor/a:businessServiceArtifact/p:productionStage)) then val:assertionOK() else val:assertionFailed(concat('This service is not assigned a category from a lifecycle taxonomy. ', 'To fix this problem, go to <a href="', \$metadata.source.url, '&view">the service</a>, ', 'click on "Edit" and assign the category.')) </val:XQuery>

The XQuery in [Example 10 on page 121](#page-120-0) comes from the Service Supports Lifecycle assertion. The XQuery applies to business services and checks that each service has a lifecycle stage assigned to it. In the SOA Systinet use of XQueries, the assertion X function is called only one time per tested artifact if the artifact passes validation, whereas if the artifact fails, the assertionFailed function is called for each individual violation. For the XQuery in [Example 10 on page 121](#page-120-0) there is no logical need to call assertionFailed more than once, since the artifact either has one lifecycle stage or none at all. In [Example 11 on page 122,](#page-121-0) the XQuery checks each include and import element and makes sure they use relative references. The assertionFailed function is called for each element that does not use relative references.

# <span id="page-121-0"></span>**Example 11: XQuery Reporting Multiple Failures**

```
declare namespace xs = \& quot; http://www.w3.org/2001/XMLSchema& quot; ;
            declare namespace val=\&quot;http://systinet.com/2005/10/soa/policy/validation\&quot;;
             let $errors :=
            for \ell = \infty in //xs:*[local-name() = 'include' or local-name() = 'import'] where
($el/@schemaLocation and contains($el/@schemaLocation, ':'))
             return
            val:assertionFailed(concat('This xs:', local-name($el), ' uses absolute reference to another
 schema.'), $el)
             return
             if (empty($errors)) then
             val:assertionOK()
             else
             ()
```
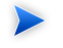

**Note:** Namespaces are not propagated from parent elements but defined via standard XQuery declarations.

Together with the source document, XQuery assertions can be called with additional parameters. For example, these parameters can be used by the assertion to perform additional checks or output the location of the problem back to the user. The parameters are added to the XQuery expression of the assertion. A metadata parameter is shown in [Example 10 on page 121.](#page-120-0)

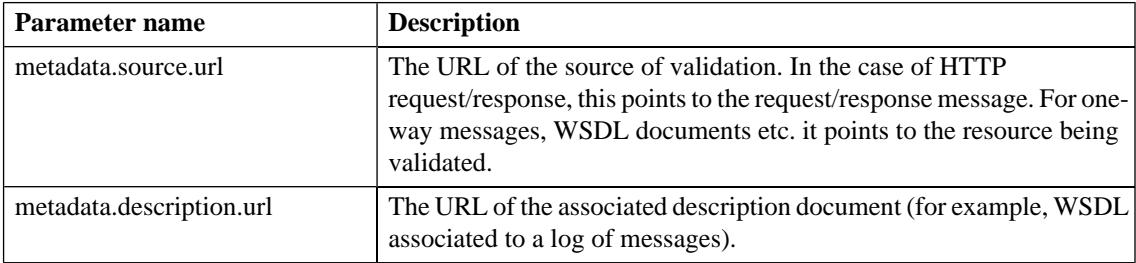

If you want to write a new XQuery assertion or modify an existing one, follow these guidelines:

• The XQuery engine used in this enforcer is the free version of the [Saxon-B 8.5.1](http://www.saxonica.com) [http://www.saxonica.com] XSLT/XPath/XQuery engine. Although this version does not contain XML

Schema parsing, it still checks for type conformance. For example, if you need to check that the value of attribute "xyz" is greater than 5, write:

xs:integer(@xyz) > 5

Failing to do so, the XQuery expression might never be fulfilled. If this happens, no warning will be returned.

• In this release, assertion parameters are always passed as strings, regardless of the schema type written in the parameter definition. Because of this you must explicitly cast the parameter in numerical comparisons. For example, the following expression would be used in an assertion which checks that the message's body has at most a given number of elements (defined as a parameter named *MaxElements*):

```
count(soap:Body//*) <= xs:integer($MaxElements)
```
taxonomy, [97](#page-96-0)

# Index

# **A**

assertion list XML format, [105](#page-104-0) schema, [105](#page-104-0) XML document, [105](#page-104-0)

# **C**

category taxonomy schema, [102](#page-101-0)

# **R**

registry taxonomy, [97](#page-96-0)

# **S**

schema assertion, [105](#page-104-0) policy, [103](#page-102-0) SDM customization, [97](#page-96-0)

# **T**

taxonomy category, 101 [–102](#page-100-0) schema, [97](#page-96-0)

# **U**

UDDI